## **Обзор современных технологий и программного обеспечения для защиты от инсайдеров**

*Ванерке Роман*

*ЗАО «ДиалогНаука»*

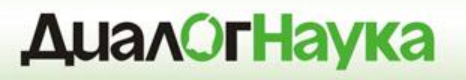

- ЗАО «ДиалогНаука» создано 31 января 1992 года. Учредители - СП «Диалог» и Вычислительный центр РАН.
- Первыми и самыми известными отечественными продуктами, поставляемыми компанией, были Aidstest, ADinf, Sheriff, Doctor Web и DSAV.
- С 2004 года по настоящее время «ДиалогНаука» системный интегратор, консультант и поставщик комплексных решений в сфере защиты информации.

#### **Базовые понятия**

- **Информация ограниченного доступа (ИОД)** информация представляющая ценность для ее владельца, доступ к которой ограничивается на законном основании
- **Инсайдер (внутренний злоумышленник)** сотрудник Компании, член какой-либо группы людей, имеющей доступ к ИОД, недоступной широкой публике. Может действовать изнутри Компании
- **Внешний злоумышленник (хакерство, вредоносный код)** – постороннее лицо, действующее целенаправленно из корыстных интересов, мести или из любопытства, возможно в сговоре с другими лицами. Действует извне, за периметром Компании.

INTEI

#### **Что является ценным для Компании?**

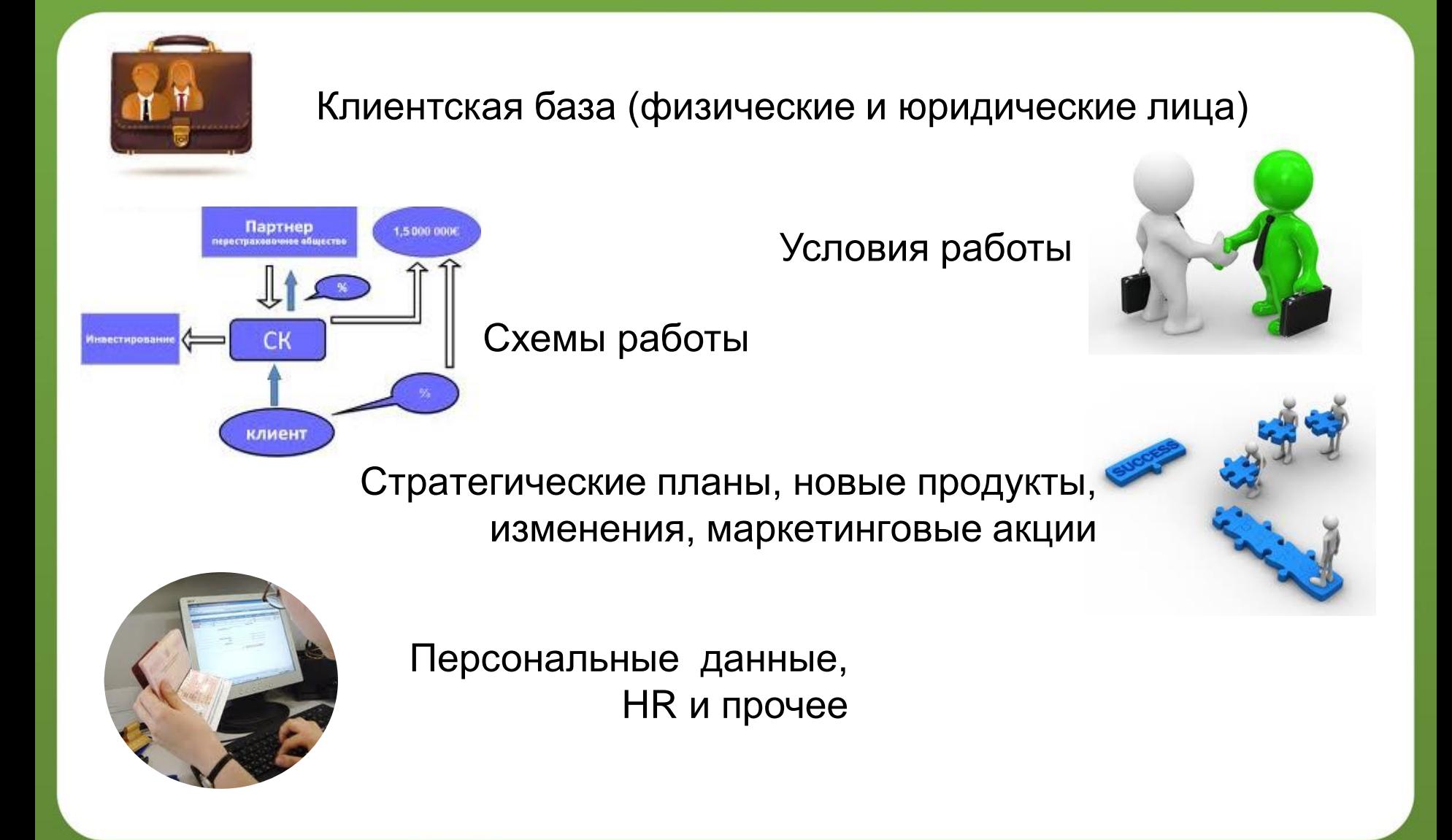

# **INTER**

### **Кому это может быть интересно?**

- **Внешний злоумышленник**  кража информации с целью перепродажи (хакеры, конкуренты)
	- Хакерство (использование различных уязвимостей), вредоносный код
	- Web, Email
- **Внутренний злоумышленник** (инсайдер) выгодно продать, открыть свой бизнес, попросить повышения
	- Прямой доступ к данным
	- Web, Email, USB, IM (Skype, ICQ)

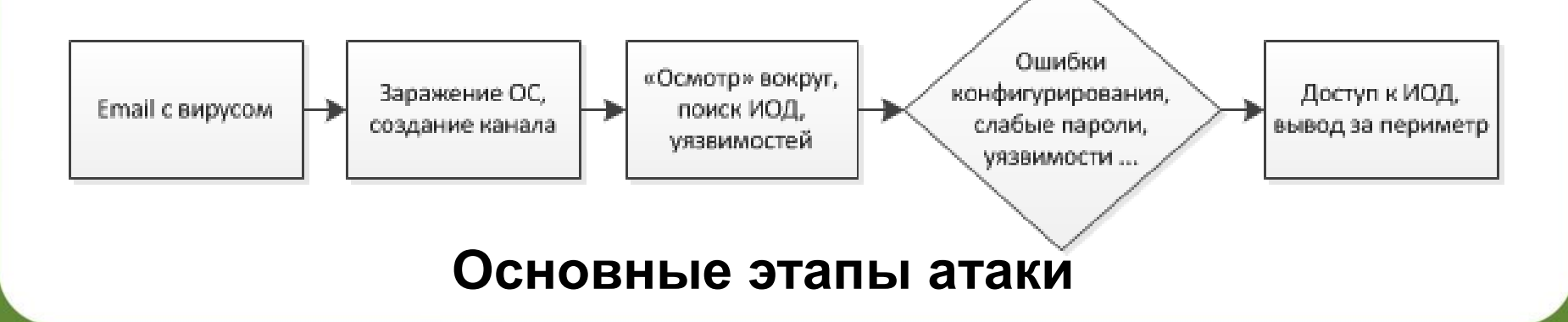

#### **Статистика обнаружения инцидентов**

#### **ДиалОгНаука**

#### **Среднее время обнаружения атак в днях**

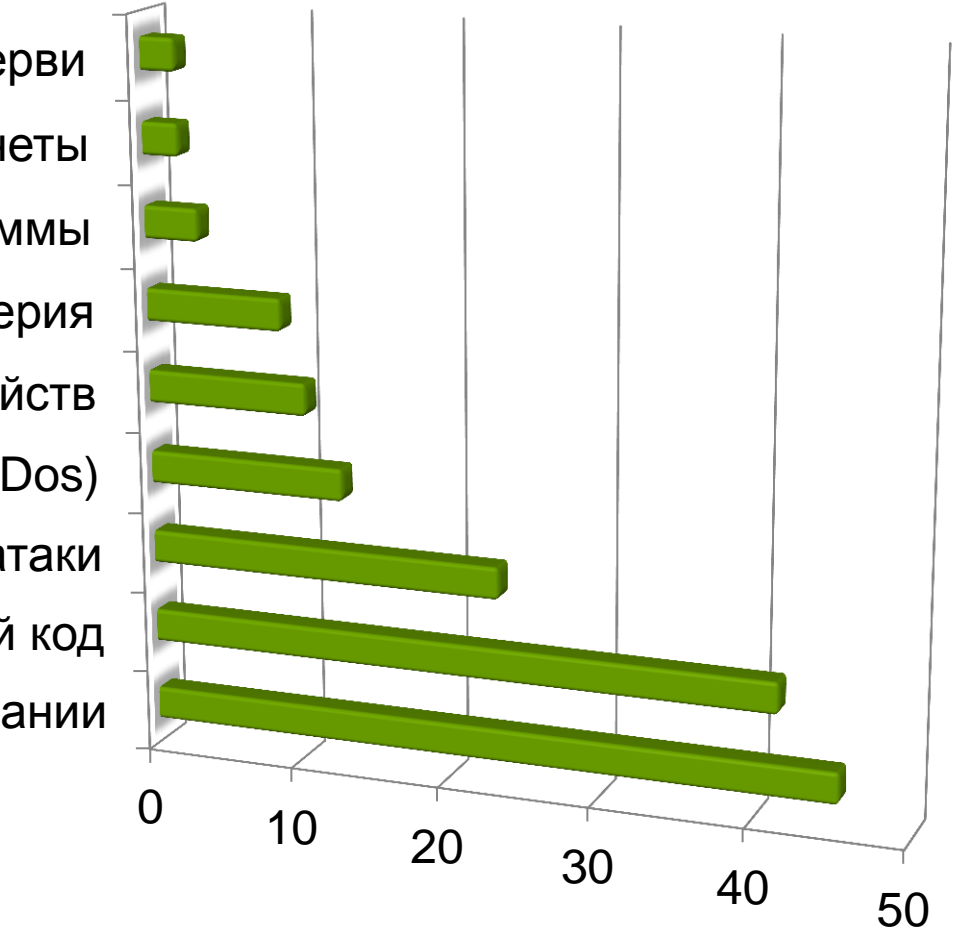

Злоумышленники внутри компании Вредоносный код Интернет-атаки Отказ в обслуживании (Dos) Похищение устройств Фишинг и социальная инженерия Вредоносные программы Ботнеты Вирусы, трояны, сетевые черви

#### **Последствия от утечек**

- Прямые, финансовые убытки (уход клиентов к конкурентам, потеря контрактов и т.д.)
- Потеря лояльности клиентов, партнеров, репутационный ущерб
- Потеря производительности (нарушение бизнеспроцессов в Компании)
- Преследование по закону (штрафы, судебные разбирательства)

#### **Зачем защищаться?**

- Минимизация рисков
- Соответствие требованиям (Compliance)
	- ФЗ о ПДн
	- Соглашения с контрагентами

- PCI DSS
- ISO 27000
- Повышение эффективности бизнеса (увеличение выручки)
- Уменьшение стоимости продуктов и услуг

**Основные этапы проекта построения комплексной системы защиты от утечек**

- Идентификация и классификация ИОД, определение собственников информации, бизнес-процессы
- Приоритезация ИОД по степени риска, требованиям аудита и регуляторов
- Определение политик хранения, обработки и передачи, как часть общего подхода к защите ИОД
- Выбор и развертывание системы защиты от утечек
- Разработка документации, обучение сотрудников
- Превентивное автоматическое реагирование
- Регулярный контроль и оценка эффективности

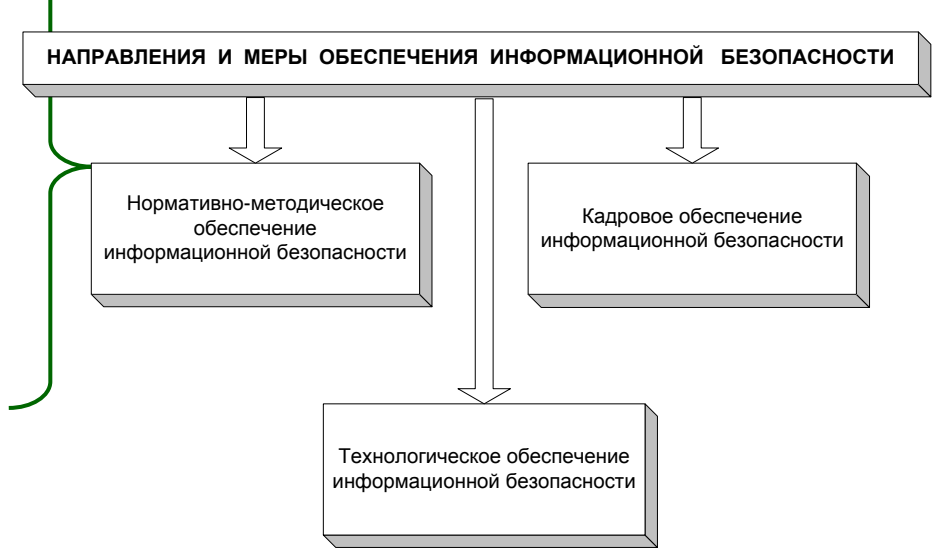

#### **Документы**

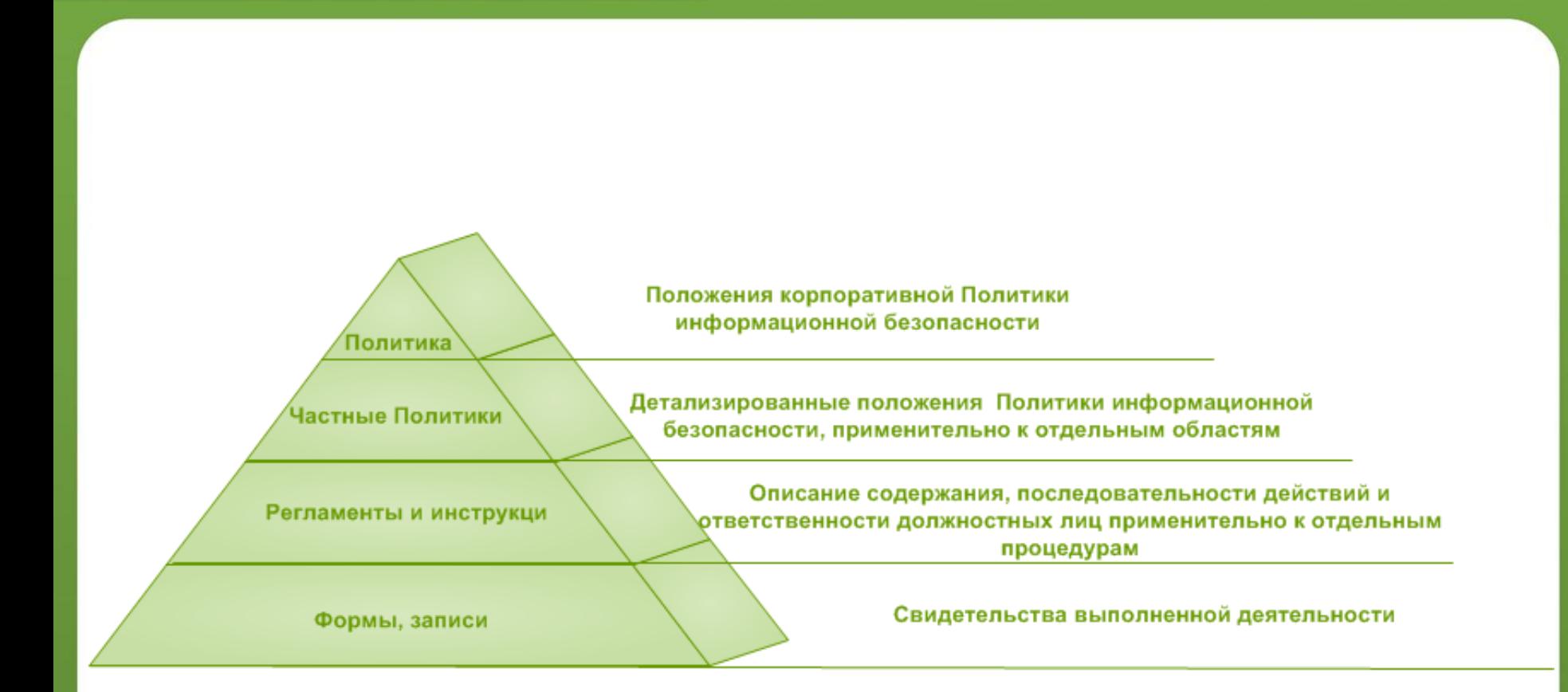

**WEB** 

**INTER** 

#### **Техника**

• Использование современных решений для выявления утечек ИОД

- Анализатор информации на основе многих алгоритмов детектирования и измерения степени схожести
- Охват всех основных каналов бизнес-коммуникаций
- Автоматизированная система учета и обработки инцидентов
- Отчеты для задач управления рисками на предприятии
- Обеспечение антивирусной защиты, реализация системы управления уязвимостями, регулярный анализ правил МЭ, построение системы управления доступ
- Создание системы мониторинга информационной безопасности

• Обучение администраторов безопасности, ответственных за установку и обслуживание средств защиты

**Люди**

- Обучение пользователей, работающих со средствами защиты
- Аттестация специалистов по результатам программы обучения
- Укомплектование подразделений предприятия сотрудниками, ответственными за выполнение работ по защите от угроз безопасности

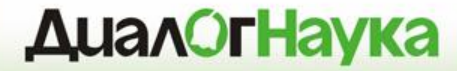

## **Websense Data Security**

#### **Websense Data Security Suite**

### Лидирующая на рынке технология DLP для обнаружения, мониторинга и защиты конфиденциальных данных

#### • Единые политики

• Предлагает унифицированный механизм создания политик

**INTEF** 

- Управление всеми аспектами политики Data Loss Prevention
- Мощные возможности мониторинга по отслеживанию всех изменений данных (хранимых и при перемещении)

#### • Низкая TCO и сложность

- Модульная архитектура позволяет наиболее гибко соответствовать требованиям покупателя
- Простое развертывание и меньшее число серверов

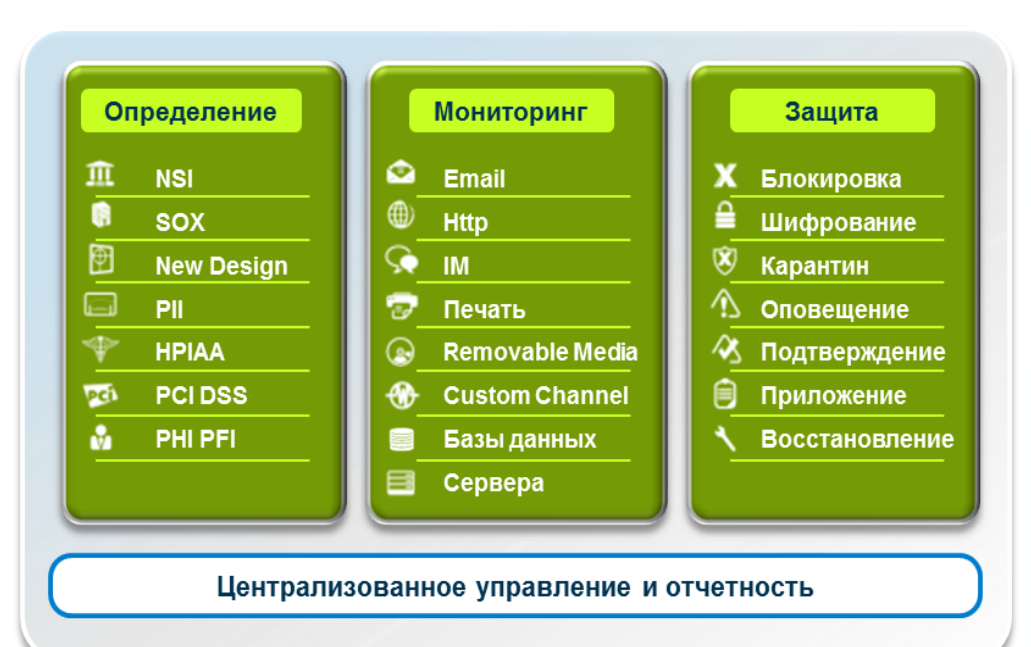

#### **Контекстный анализ**

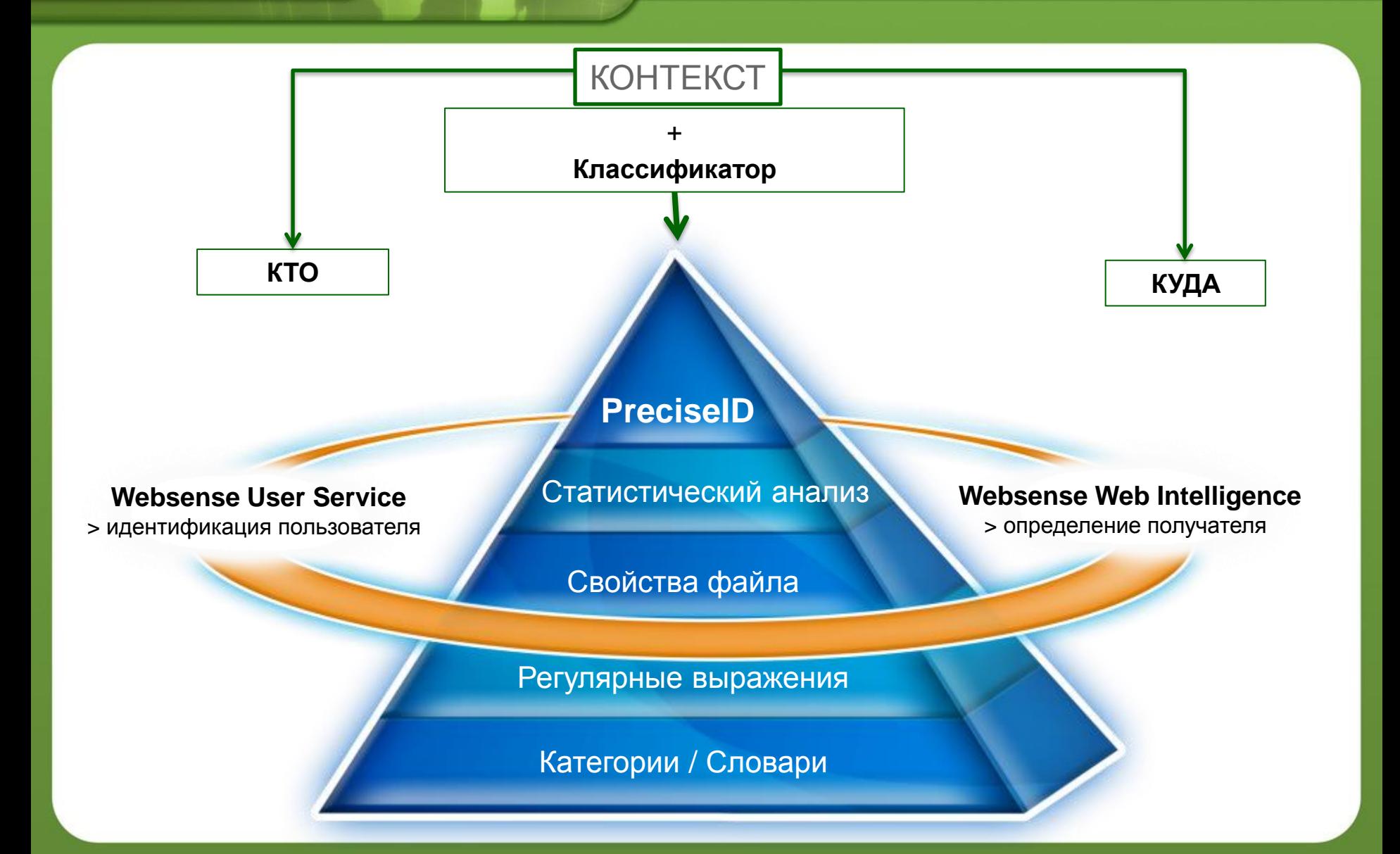

WEB

**INTEF** 

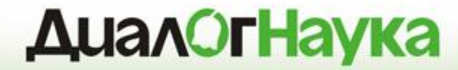

## **Websense Data Security**

### *Технологии идентификации ИОД*

#### **Технологии идентификации**

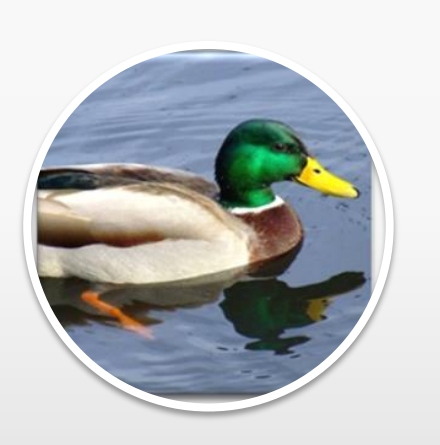

INTER

### Готовые политики

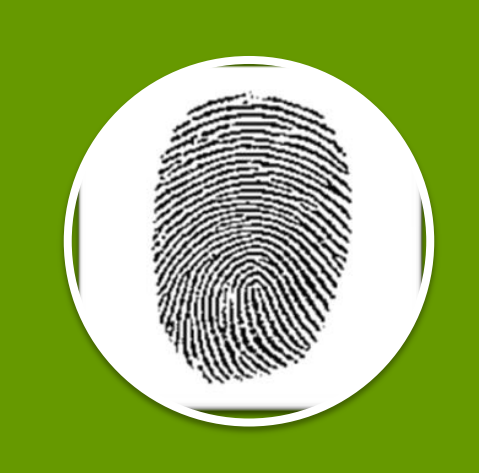

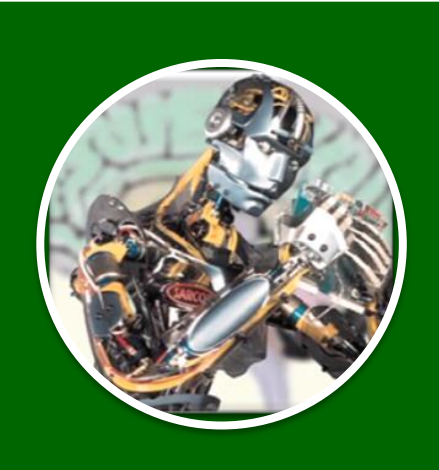

### Цифровые отпечатки

**Machine** Learning

#### **Готовые политики**

• Различные классификаторы

INTEI

- Регулярные выражения, ключевые слова, словари
- Более 1100 готовых политик «из коробки», в том числе для РФ
- Удобный мастер настройки политик
- Определяет типы данных например: ПДн, PCI

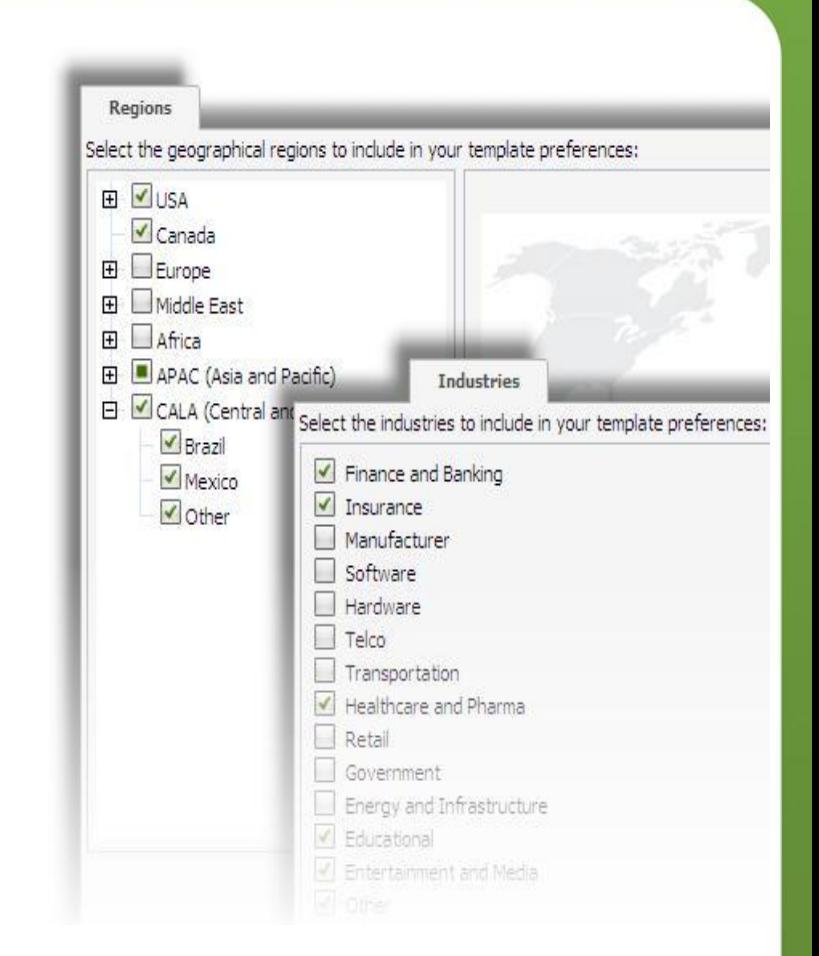

#### **Цифровые отпечатки**

- Цифровые отпечатки все в режиме для чтения:
	- Баз данных
	- Сетевых каталогов
	- SharePoint
	- SalesForce.com

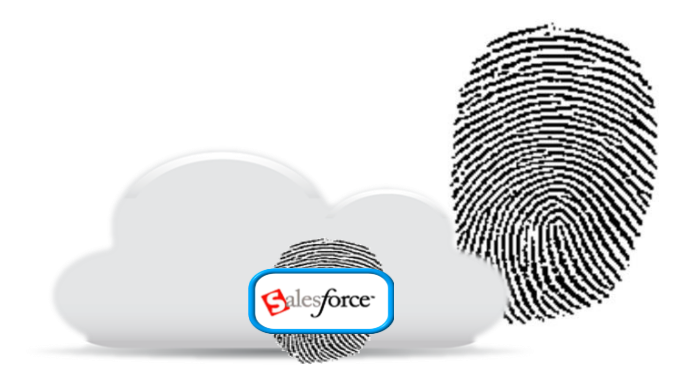

- Подключение к базе данных через ODBC
	- Снятие цифровых отпечатков непосредственно с БД
	- Данные не покидают БД
	- Инкрементальные обновления базы отпечатков при росте исходной базы

**INTEF** 

### **Machine Learning (ИИ)**

**Sample Folder** 

Public

Secret

File

Back -

Edit View Fav

Address C:\Sample v 3 Go

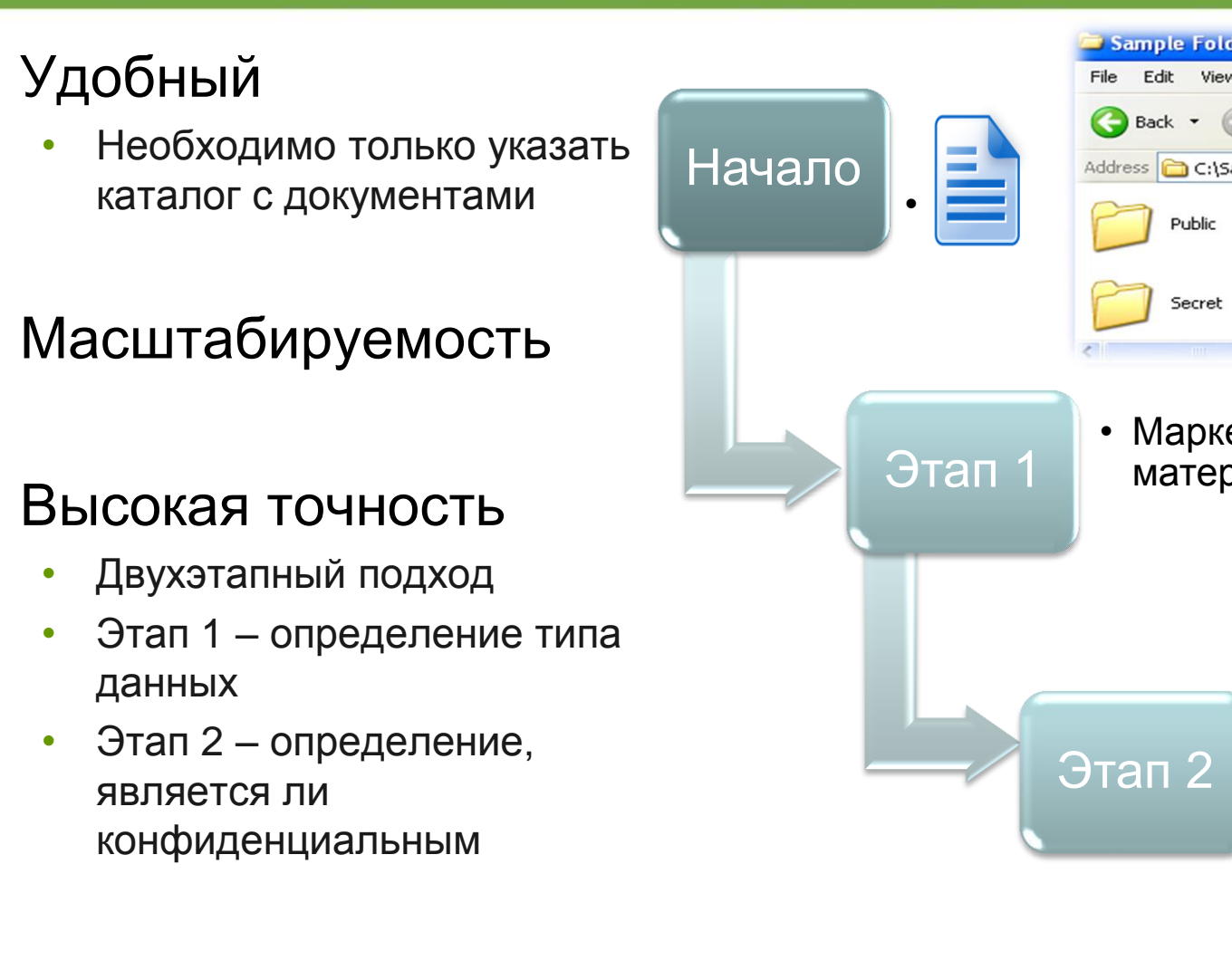

• Маркетинговый планNew 1.1

• Маркетинговые

ti – tij vo

материалы

#### **OCR Detection**

• Используются механизмы оптического распознавания

IMTEF

- Определение КИ в картинках
	- Screen captures
	- Scanned checks
	- Scanned receipts
	- Fax pages
	- и т.п.
- Доступен для Web, Email и хранилищ

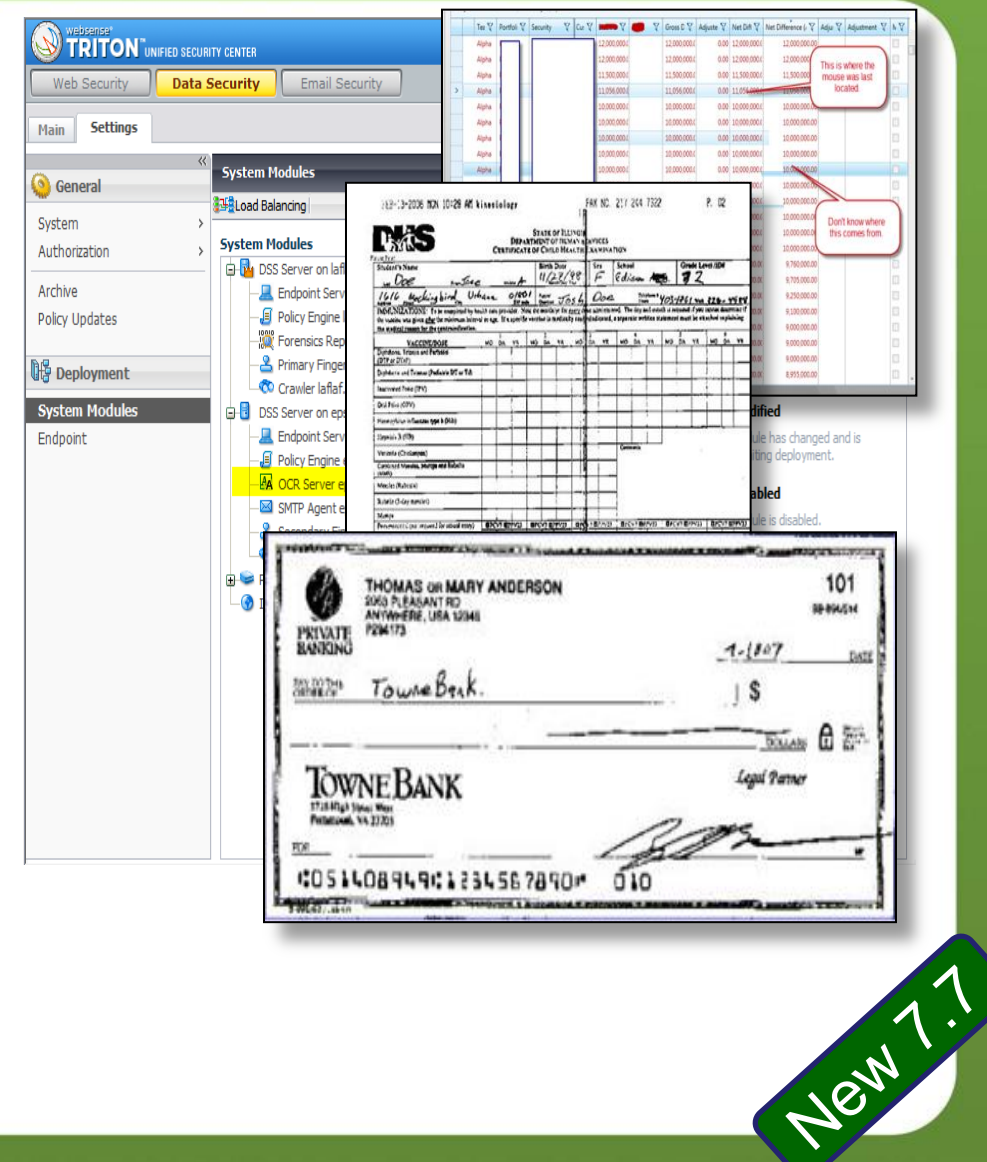

**INTER** 

#### **Другие технологии Websense**

- Распознавание типов файлов около 400 форматов
	- Например, возможна блокировка зашифрованных файлов, документов САПР и файлов баз данных
	- Работа со свойствами файлов (имя, тип, размер)

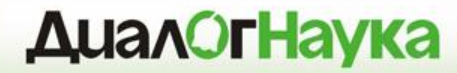

### **Сетевая DLP**

*Передача (Data-in-Motion)*

**INTER** 

#### **Варианты контроля**

• Смотрим – Не трогаем

SPAN-

порт

- Видим входящий и исходящий незашифрованный трафик
- Смотрим и трогаем
- Прокси для Web & FTP
- МТА для Email
- ActiveSync для Mobile

In-Line

#### • Сетевые принтеры

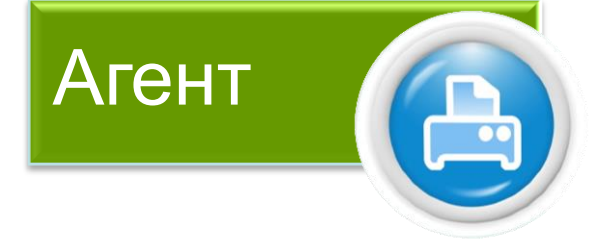

#### **Каналы и реагирование**

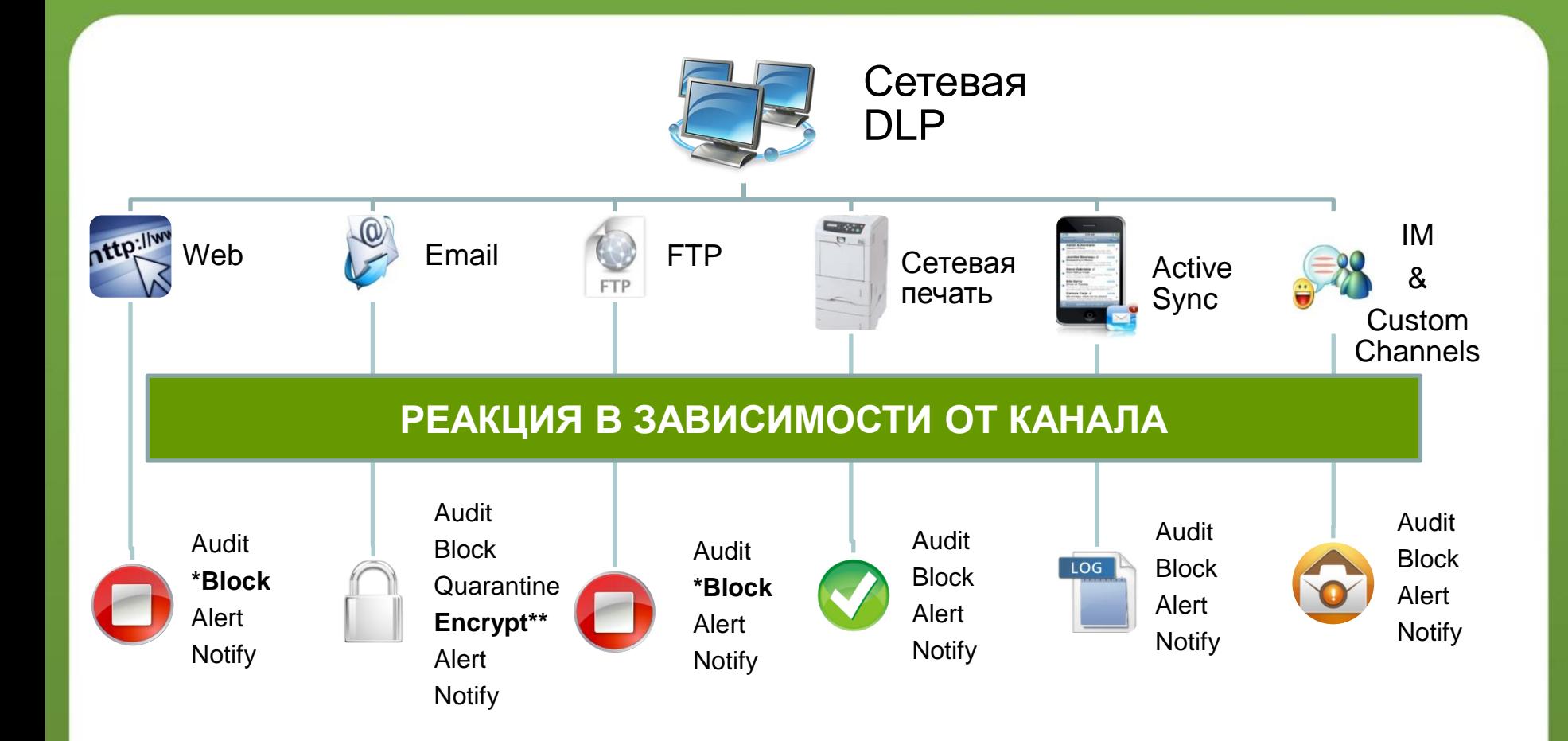

**WEB** 

#### **TruWeb и TruEmail DLP**

- Родная интеграция с промышленным DLP для решений Web и Email
- Работает на ПАК Websense V-Series

**INTER** 

• Не требуется сторонних решений прокси и шлюзов шифрования

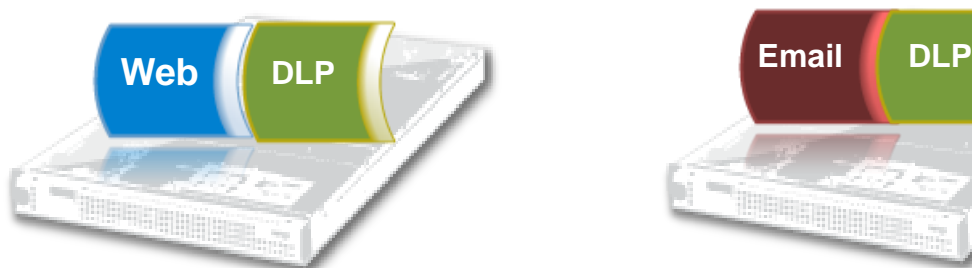

#### *Web Security Gateway*

- Промышленный DLP для Web
- Инспекция SSL
- Расширенная защита от веб-угроз

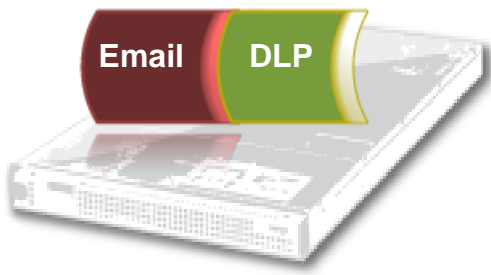

#### *Email Security Gateway*

- Промышленный DLP для Email
- Исходящее шифрование Email
- Anti-virus / Anti-spam
- URL Sandboxing

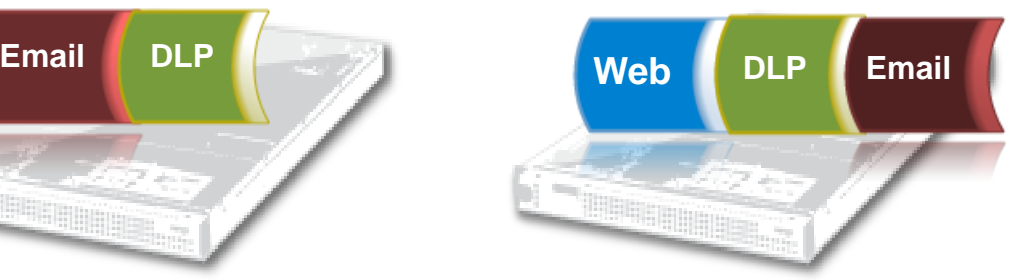

#### *TRITON Security Gateway*

- Интегрированная Web & Email DLP
- Инспекция SSL
- Исходящее шифрование Email
- Расширенная защита от вебугроз

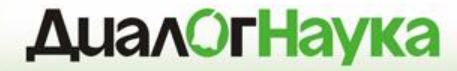

## **Endpoint DLP**

*Использование (Data-in-Use)*

#### **Каналы утечки на уровне АРМ**

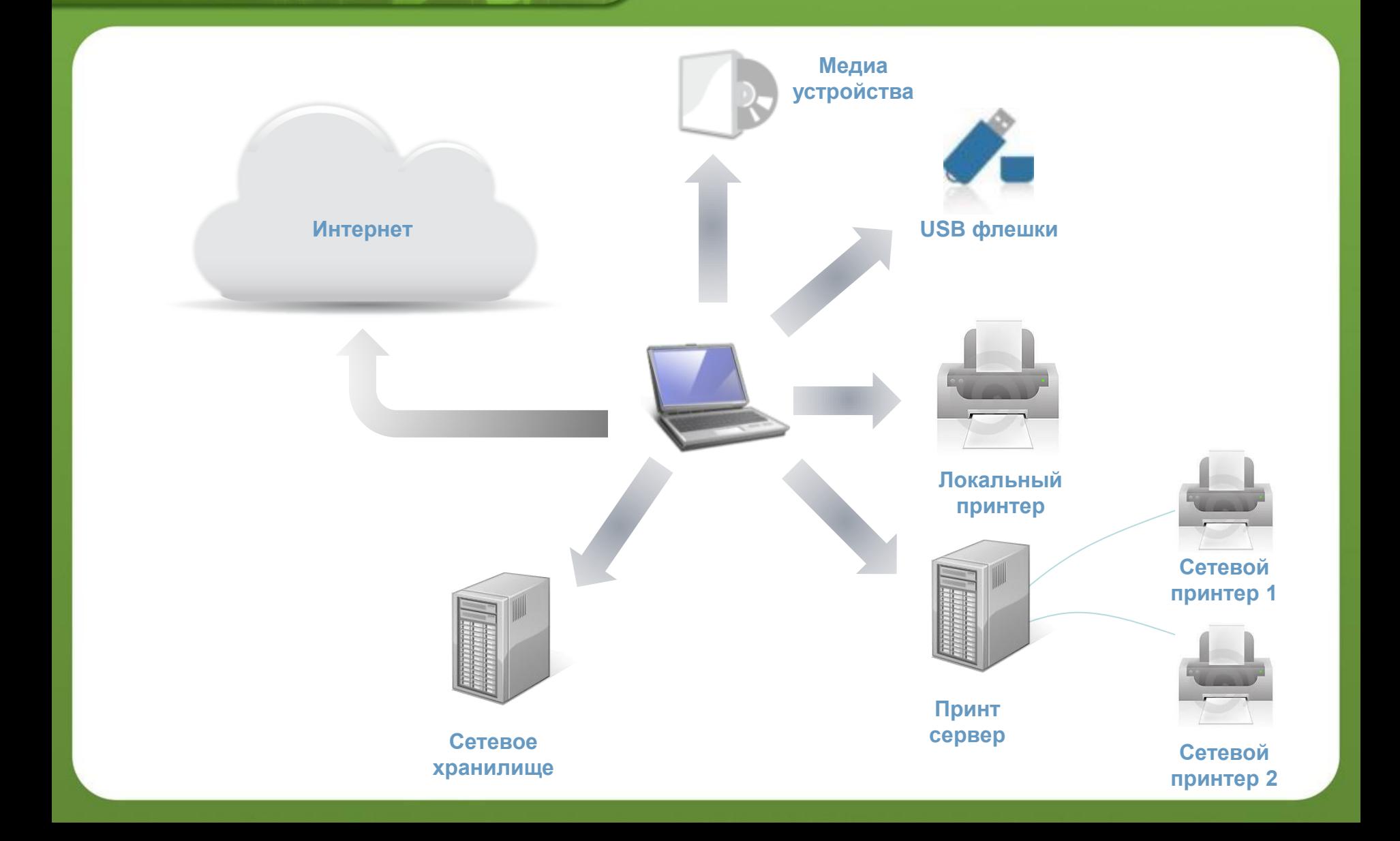

MAIL O **WEB** 

#### **Детектирование и реагирование**

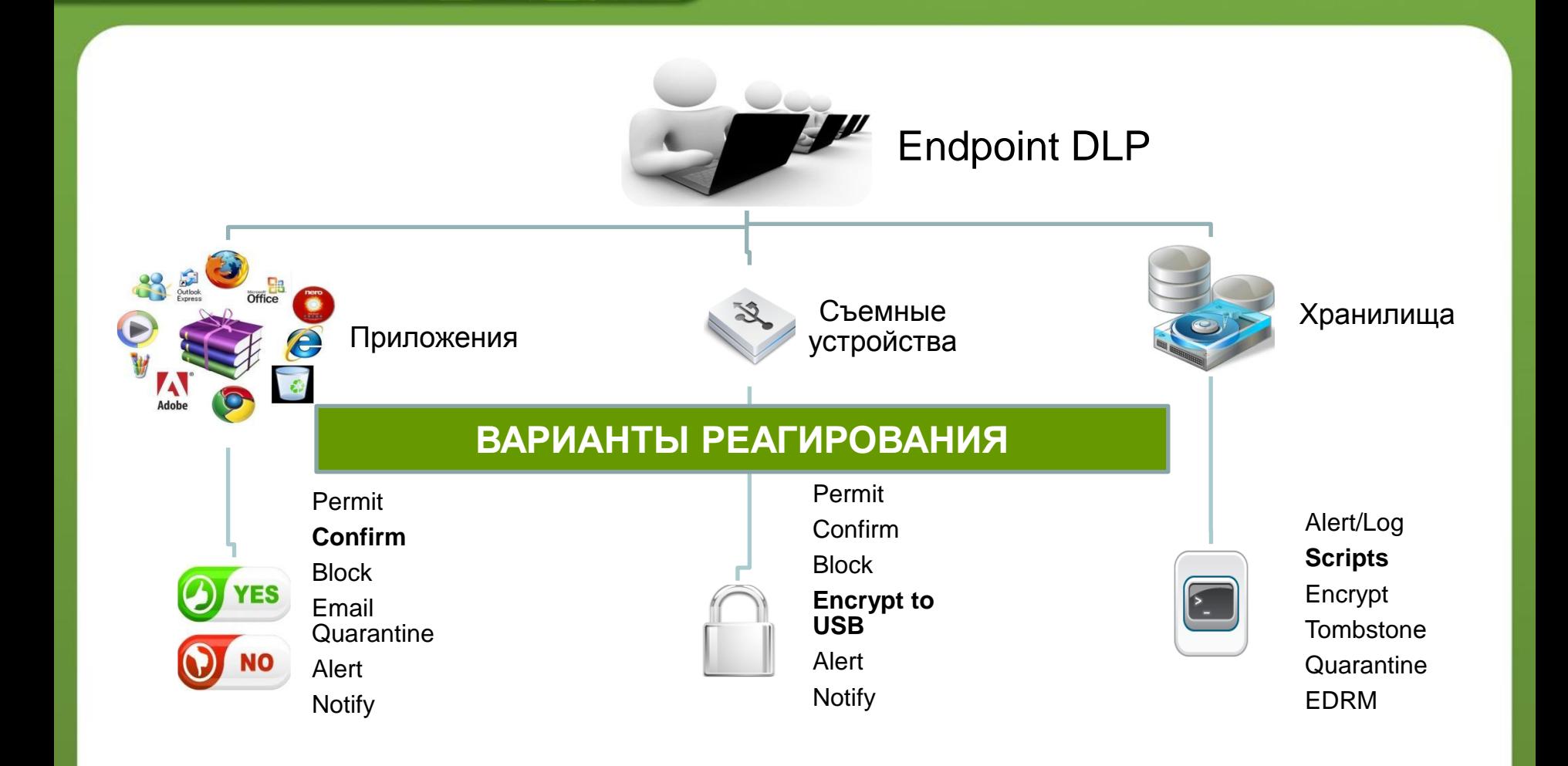

WEB

**INTEF** 

#### **Контроль приложений**

Контроль приложений: Resources > Endpoint Application Groups

**INTER** 

- Copy/Cut/Paste
- Файловый доступ
- **Print Screens**

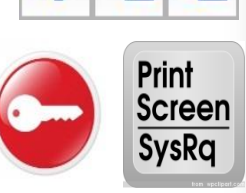

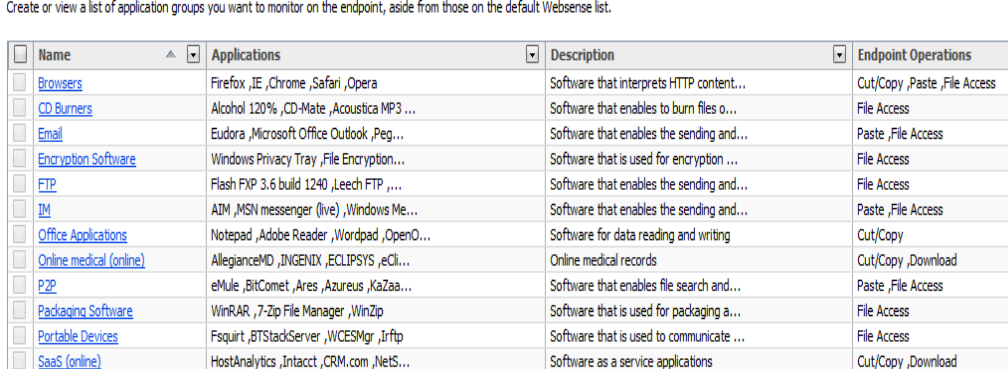

• Применяется к конкретным группам приложений

#### **Контроль LAN**

• Контроль мест хранения конфиденциальных данных

INTEI

- Преимущества:
	- Управление распространением данных (контроль границ ИСПДн, например)
	- Минимизация неавторизованного доступа
	- Улучшенное управление данными

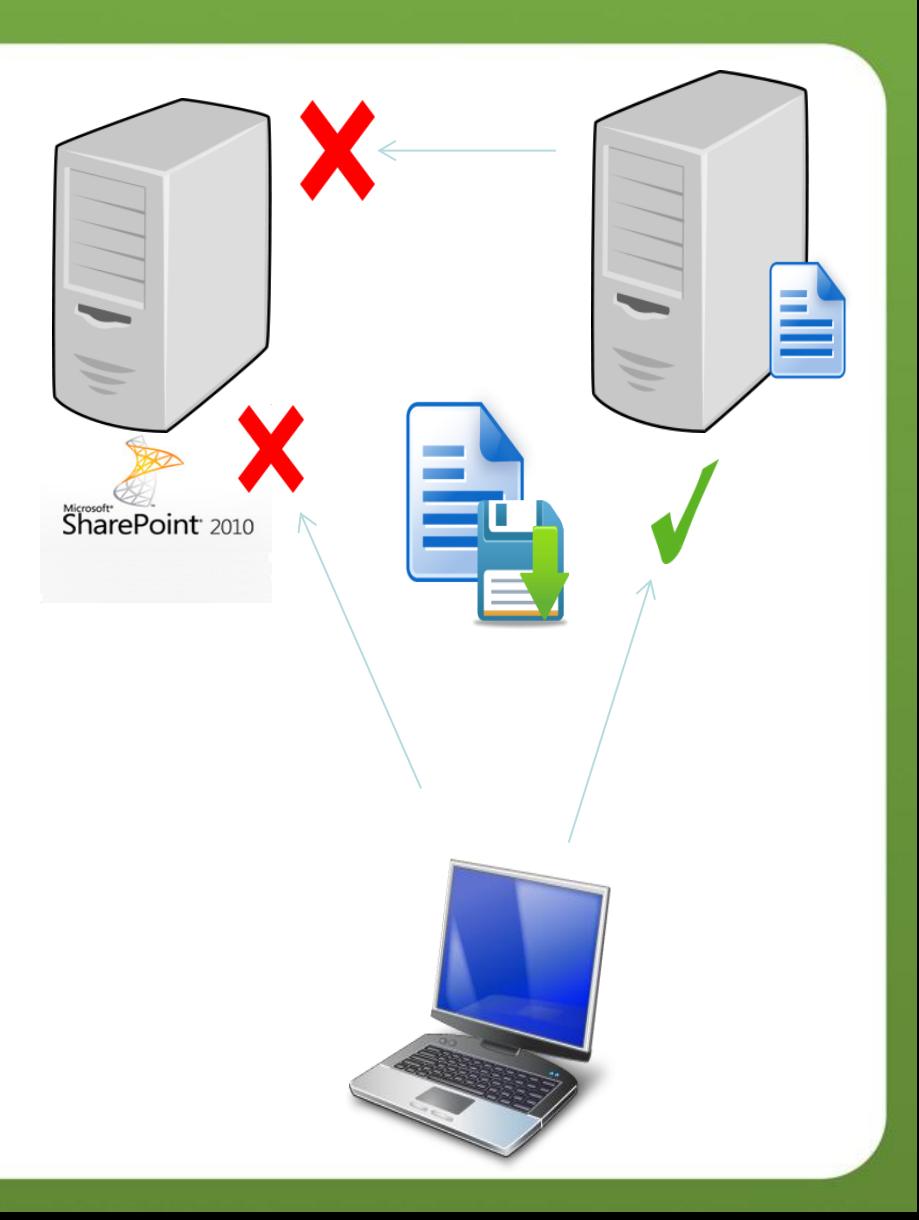

#### **Защита агента**

• Функции защиты агента:

- Служба не может быть остановлена в оснастке "Services"
- Процесс будет перезапущен, если был принудительно завершен
- Отключение защиты для задач обслуживания
	- Использование административного пароля

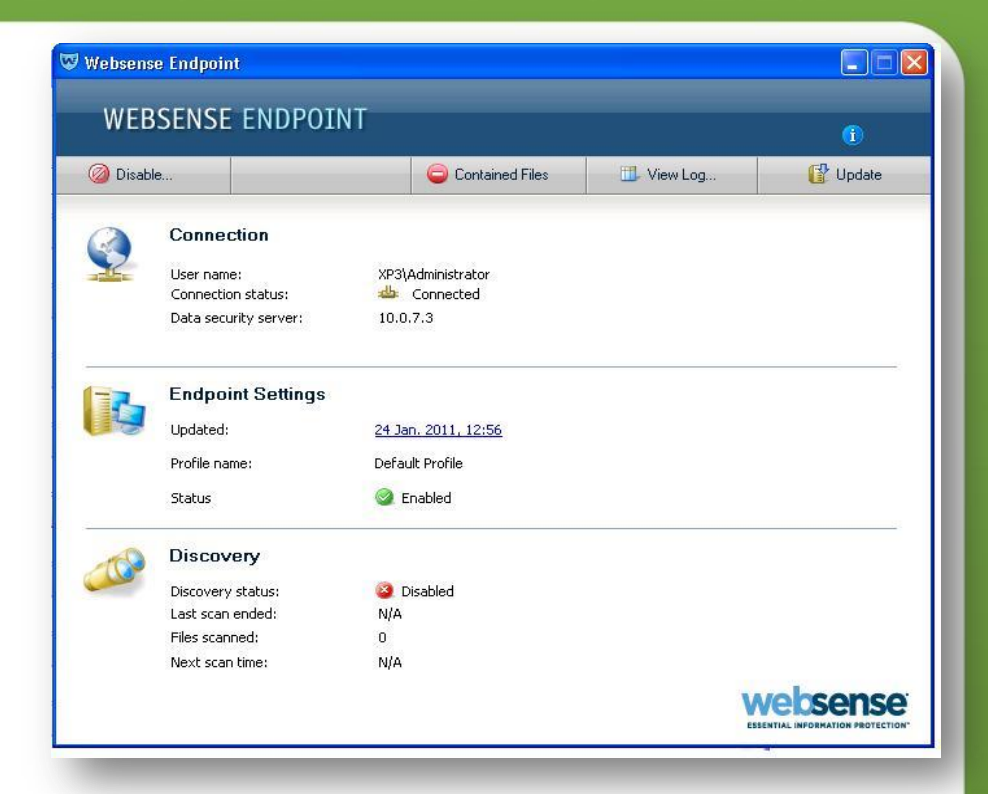

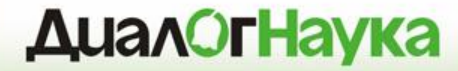

## **Websense DLP**

*Хранение (Data-at-Rest)*

#### **Варианты анализа**

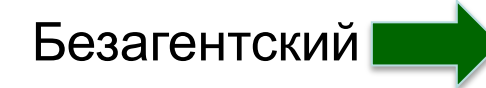

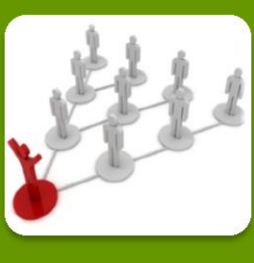

- Discovery в сети
- Проведение через LAN/WAN
- Управление с помощью Расписания

Агент

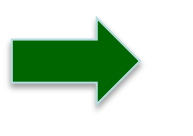

**INTER** 

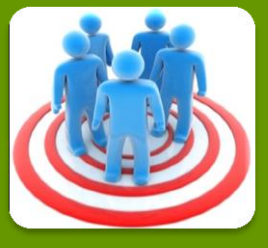

- Локальный Discovery
- Самое быстрое Discovery
- Управляется через Расписание, утилизацию CPU, электропитание

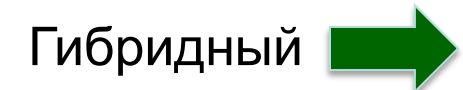

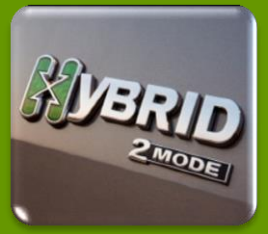

- Лучший вариант - Использование любой комбинации

**INTER** 

**WEB** 

#### **Расширенные возможности реакции на инцидент**

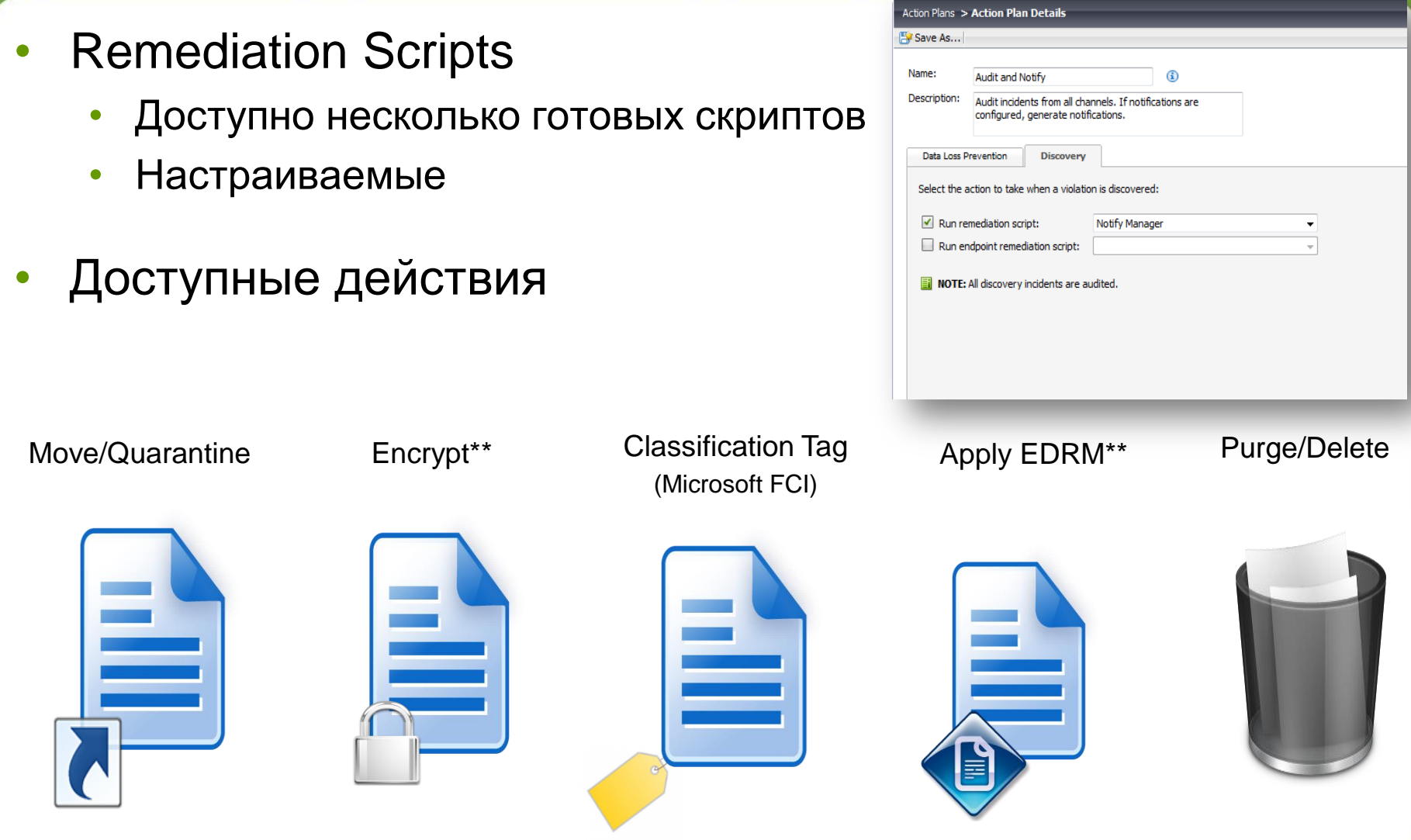

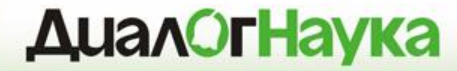

## **Websense DLP**

### *Управление и отчетность*

#### **Консоль TRITON**

• Единая Web-консоль для управления всеми решениями Websense

**INTEF** 

- Ролевое управление и отчетность
- Управлением всеми компонентами DLP
	- Каналы TruWeb и TruEmail DLP
	- **Enterprise Suite**
	- Настройка отдельных модулей Data Security
		- Data Security Gateway
		- Data Endpoint
		- Data Discovery

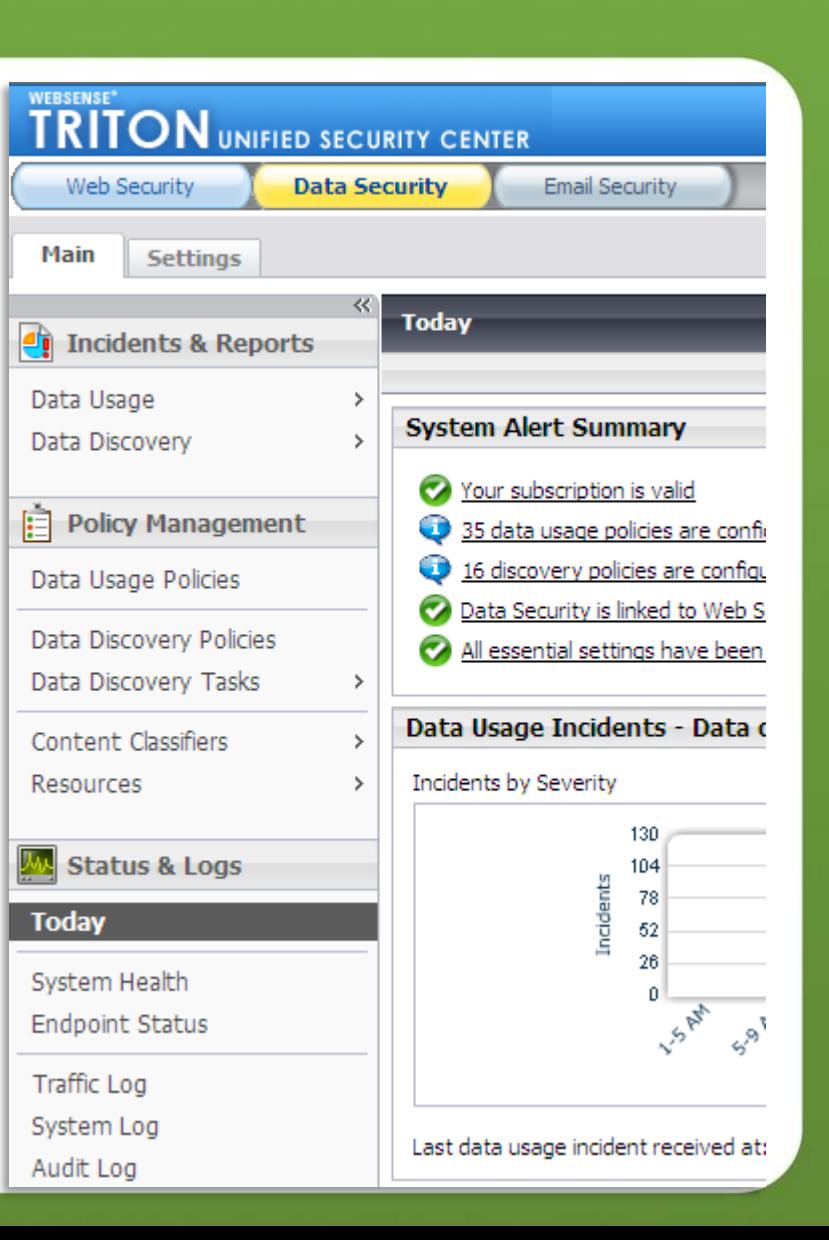

#### **Страница Today**

- Несколько Dashboard'ов
- Показывает состояние:
	- System Health и активности

- **Топ** нарушенных политик по серьезности
- **Топ** каналов утечки по серьезности
- **Топ** нарушителей политики
- **Топ** мест хранения конфиденциальной информации

#### **Управление системой**

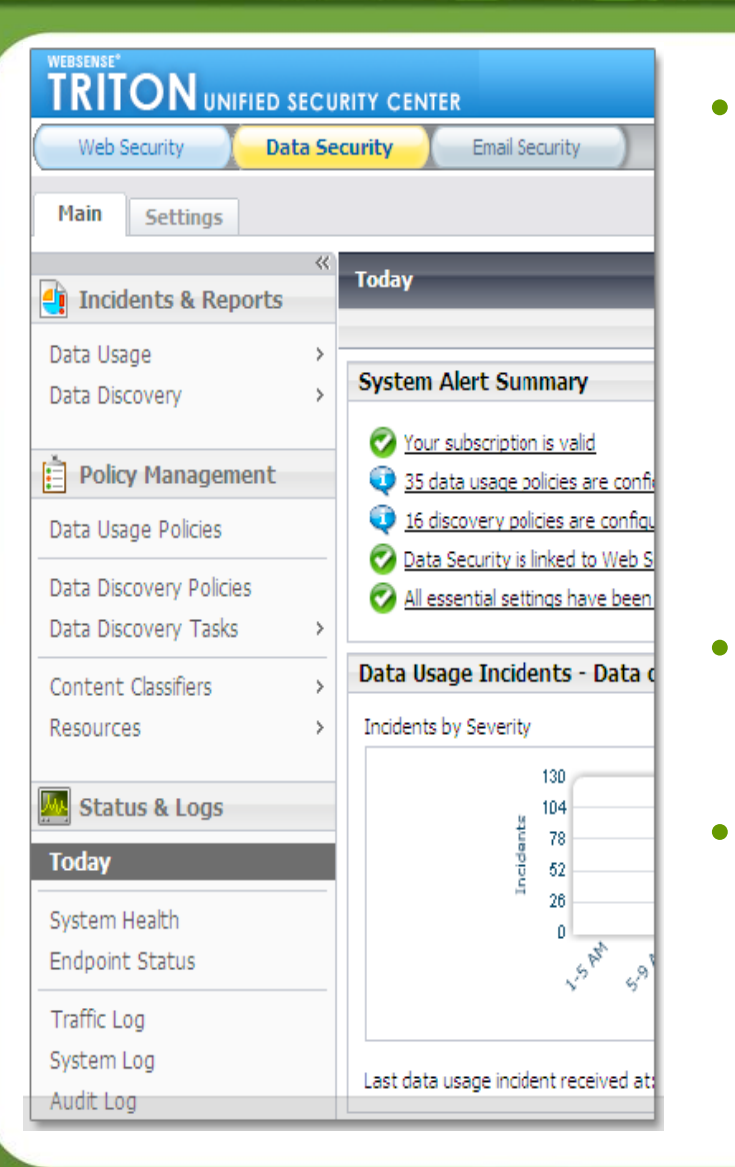

- Создание политик
	- Выбор способа идентификации (Классификатор)
	- Выбор каналов для мониторинга
	- Расписание задач Discovery
	- Установка серьезности и реакции
- Расследование инцидентов
- Отчетность

#### **Единая структура политик**

- Политика может быть применена к одному или нескольким каналам
- Возможности гранулированного реагирования в зависимости от канала и серьёзности инцидента

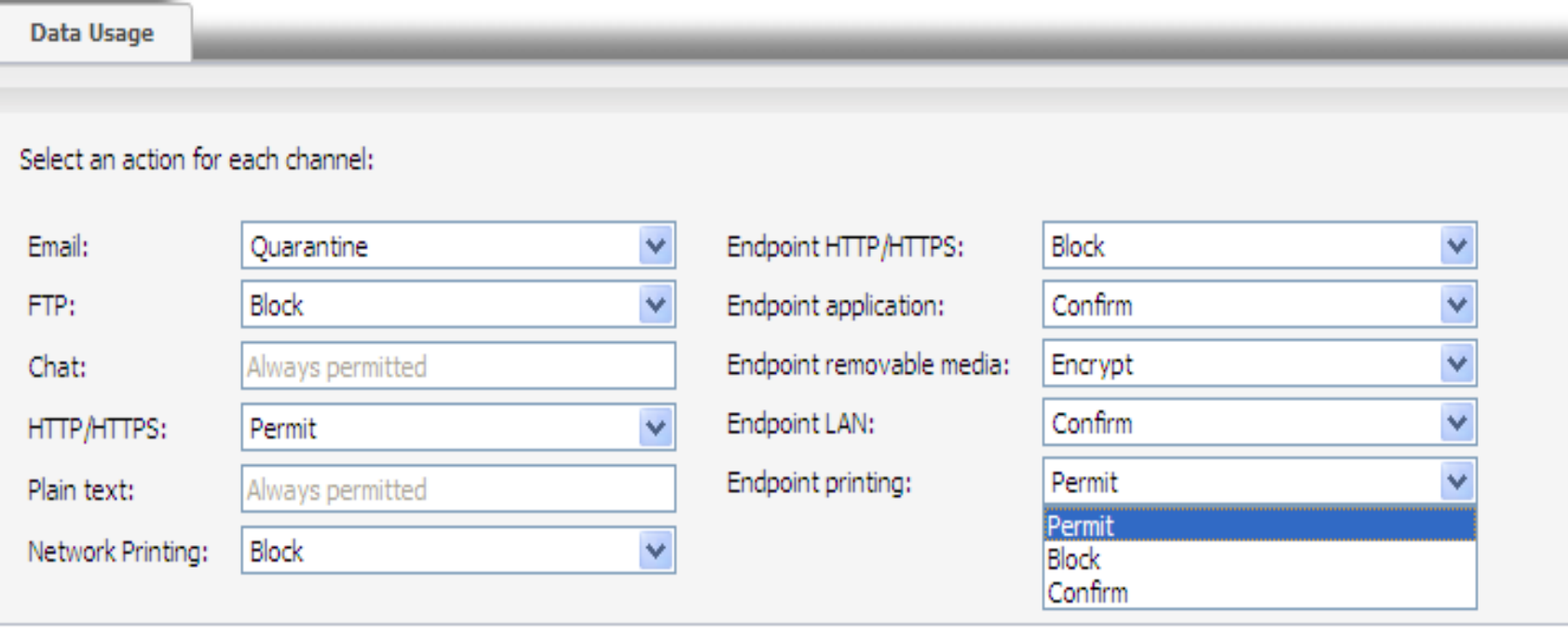

### **Автоматизация реагирования**

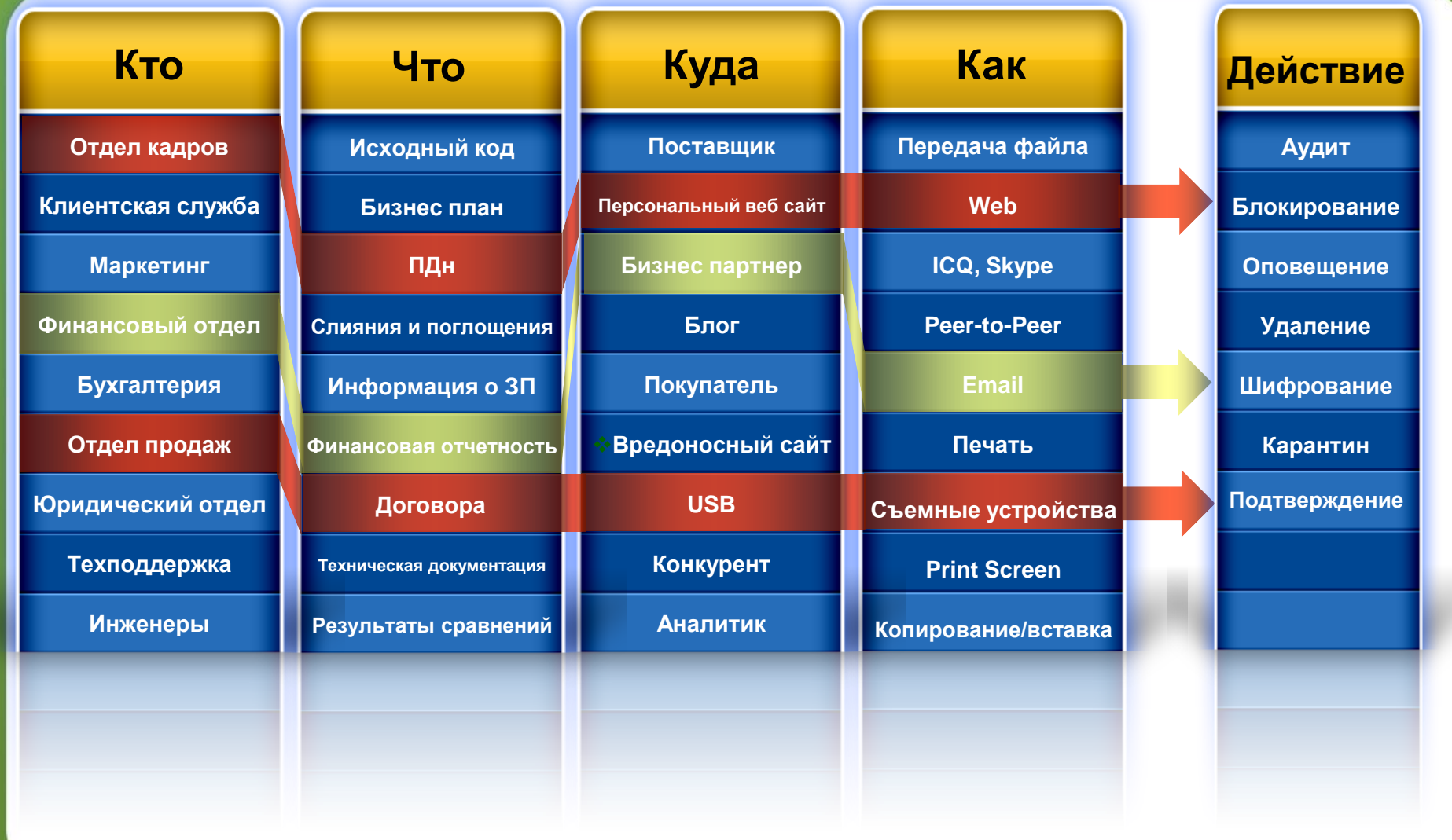

MAIL O

**INTERNET** 

**INTER** 

#### **Управление инцидентами**

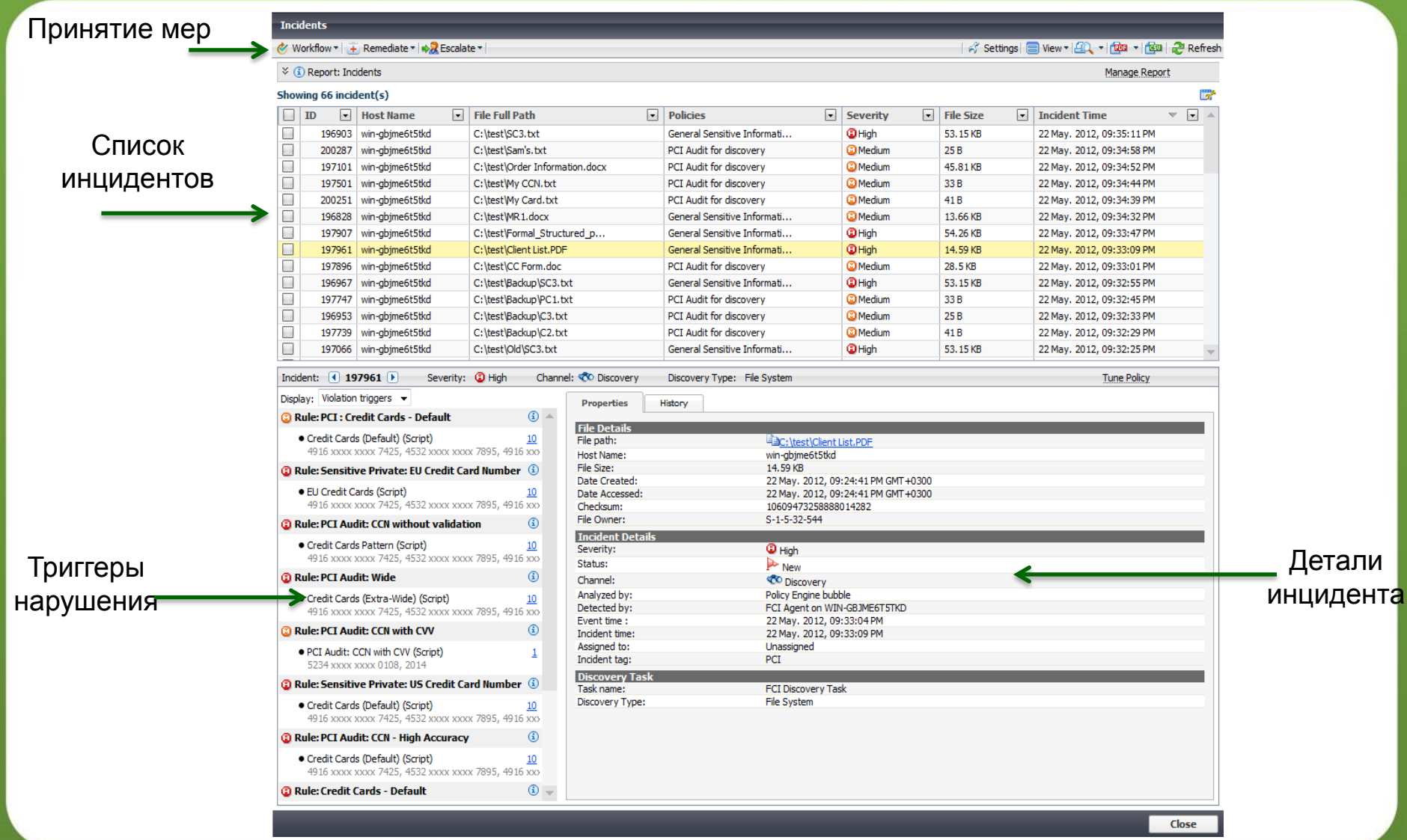

#### **Исследовательские отчеты**

- Дает представление
	- Топ Web получателях п

- Топ Email получателей
- Топ источников, соверш
- Топ нарушенных полити
- Используется для:
	- Приоритезации меропри снижению риска
	- Определения необходи работников
	- Тюнинга политик
	- Определения «неправи процессов
	- Демонстрации соответс требованиям регулятор

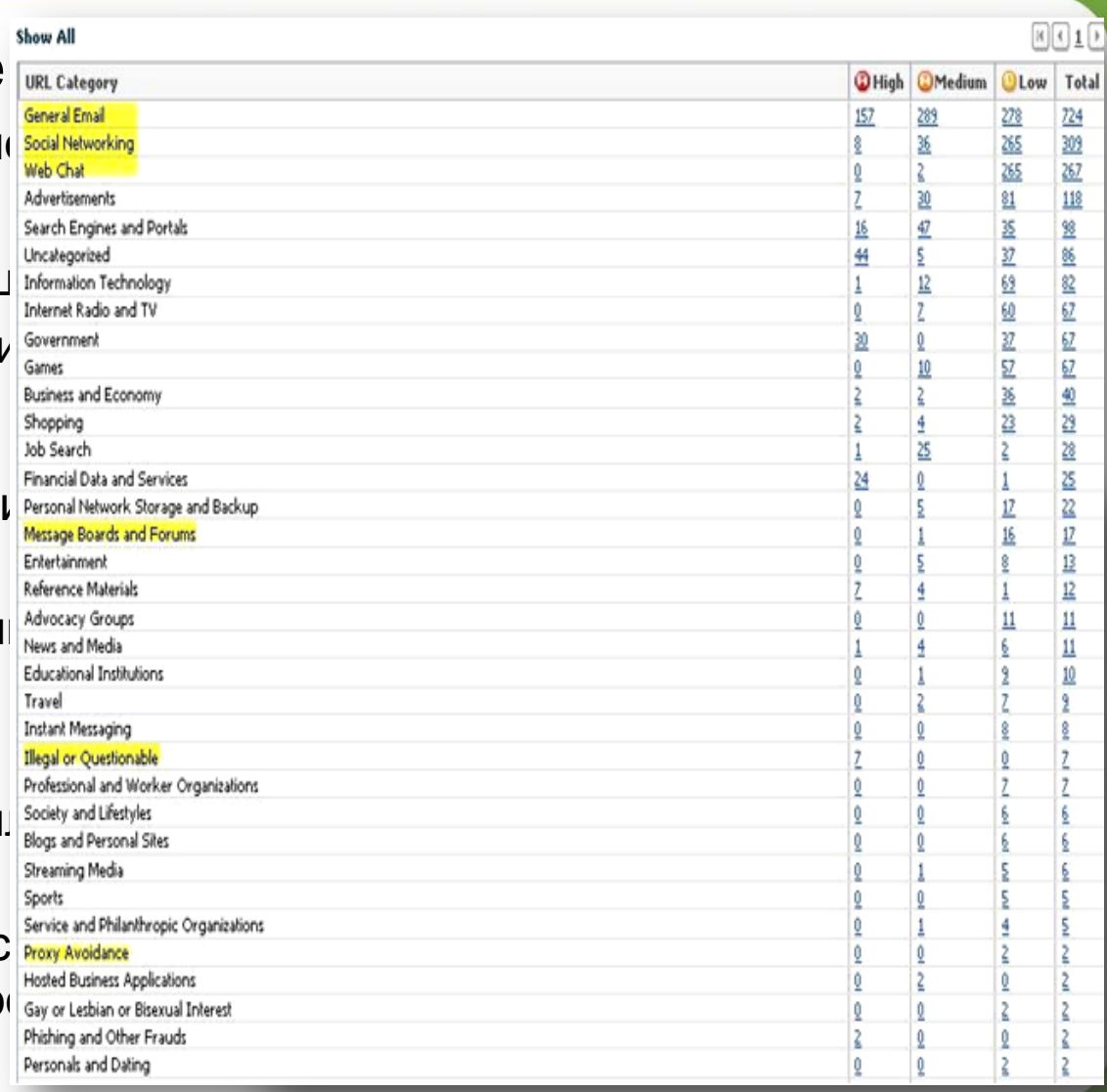

#### **Сводные отчеты для руководства**

– Могут запускаться по расписанию

- Топ инцидентов за последние 24 часа
- Итоговые отчеты за 30, 60, 90 дней
- Трендовые отчеты
- И другие…

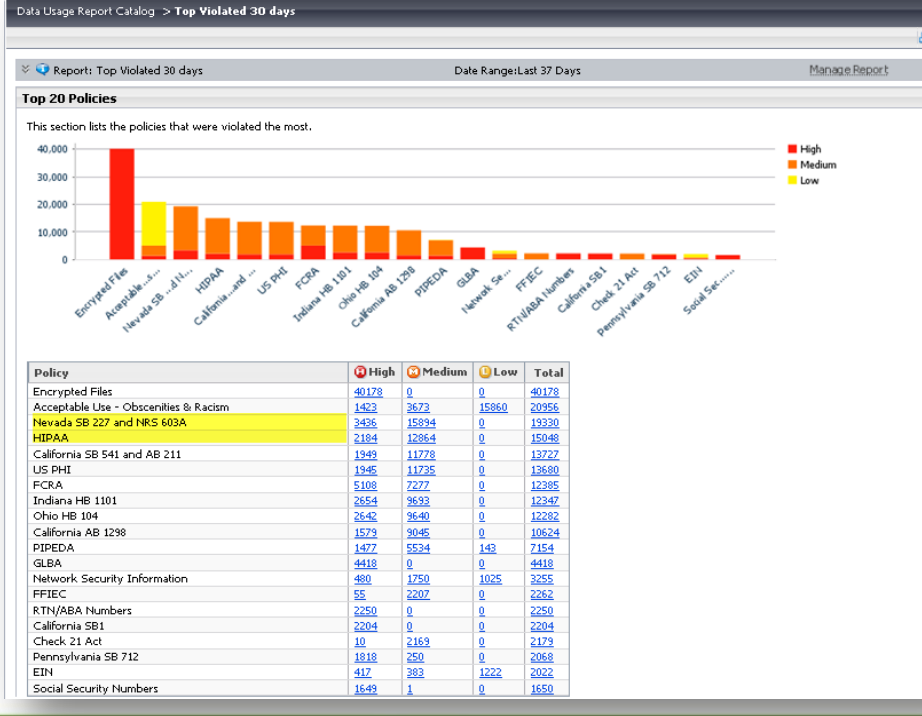

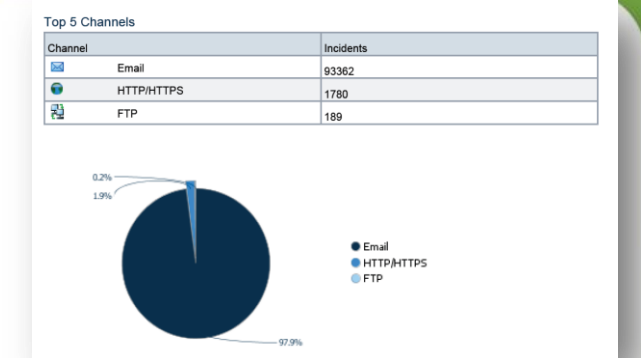

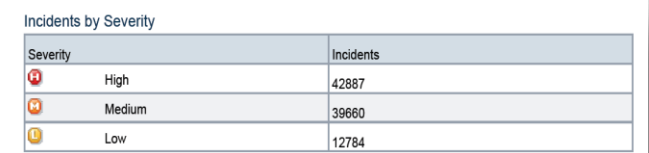

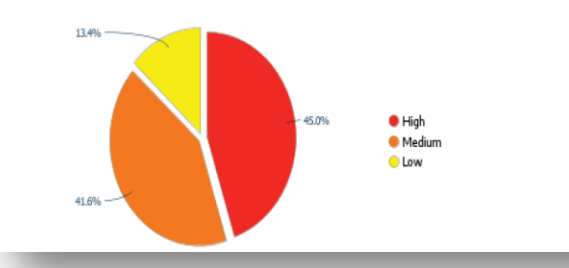

**INTER** 

#### **Угрозы**

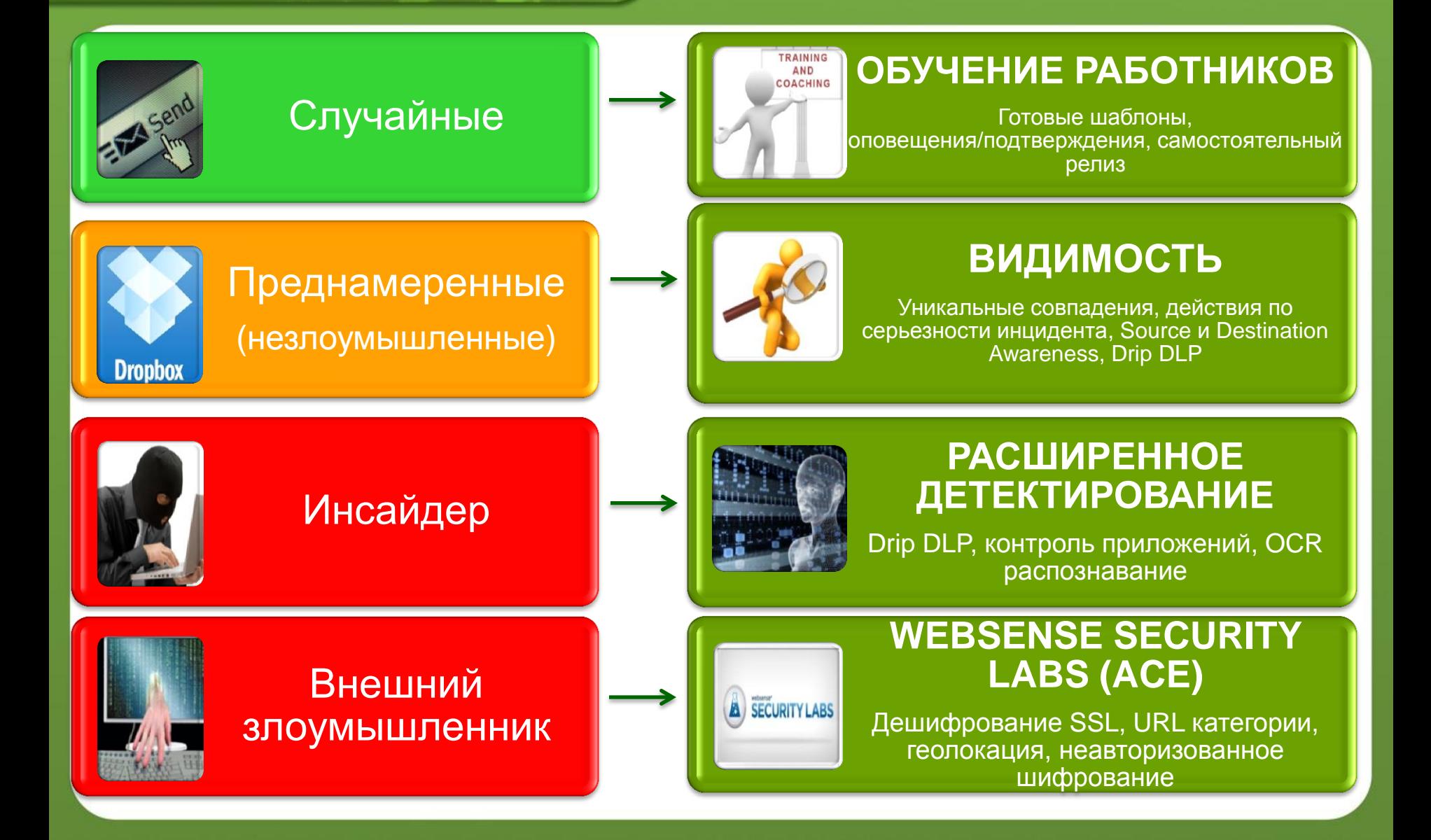

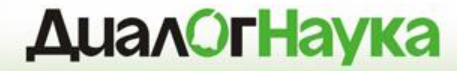

## **Data Security**

### *Интеграция технологий*

#### **Интеграция в ИТинфраструктуру**

 $DLP - 3TO$ краеугольный камень программ по защите данных

INTEF

• Основанный на стандартах обеспечивает совместимость с решениями третьих компаний (Open API и ICAP)

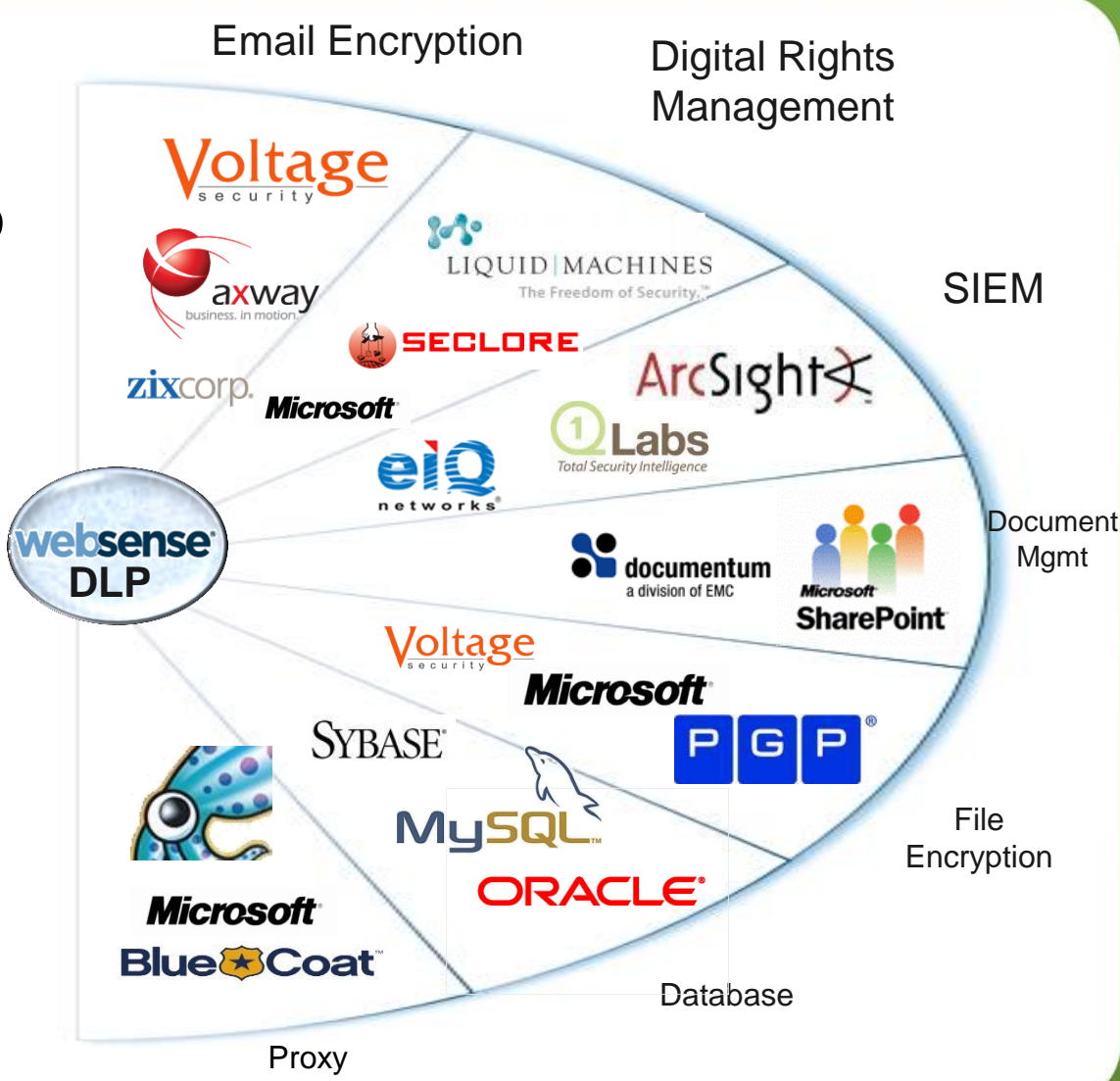

#### **Архитектура Пассивный мониторинг**

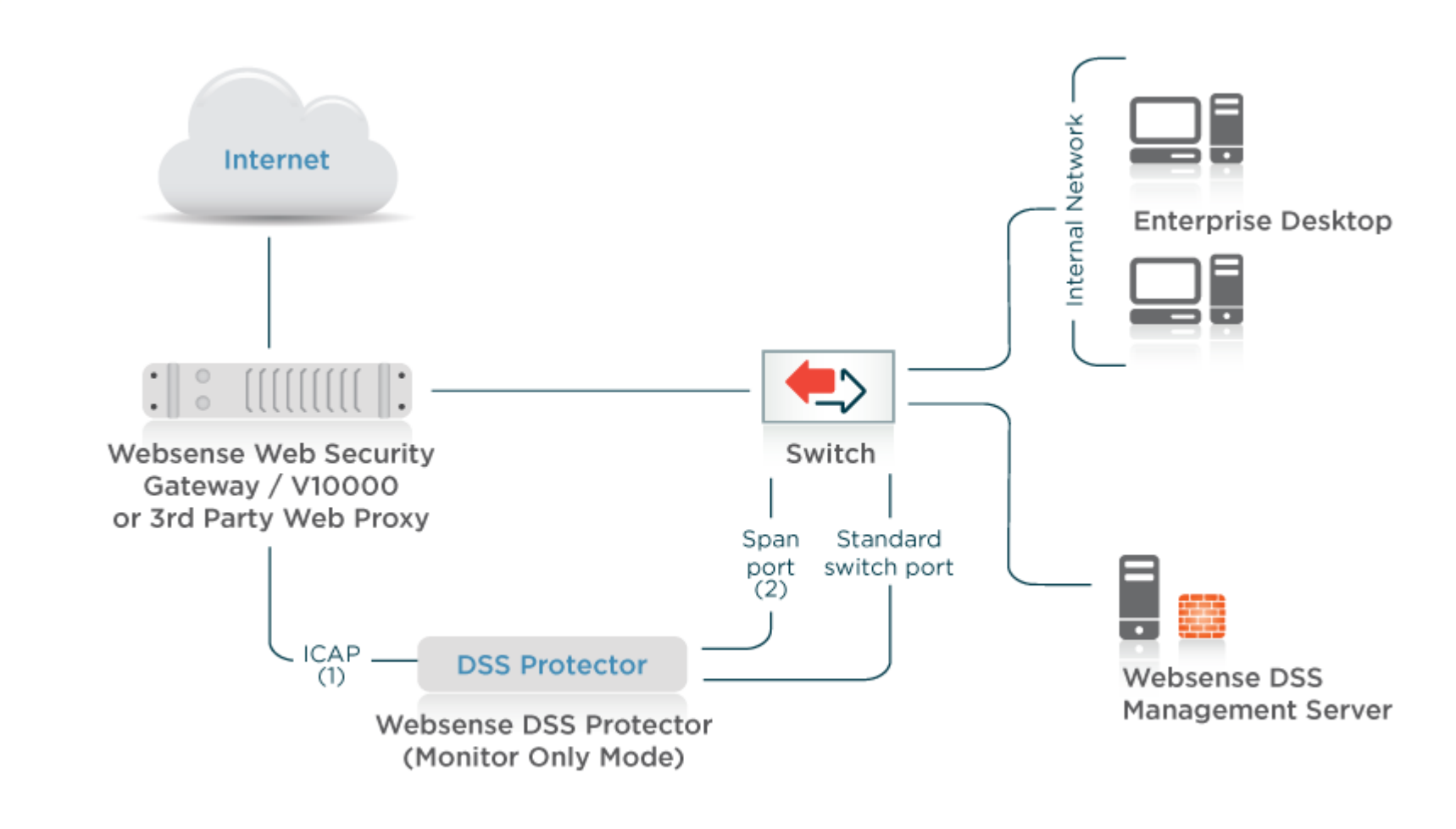

**WEB** 

**INTER** 

(1) HTTP, HTTP/S (2) HTTP, SMTP, FTP, IM, other

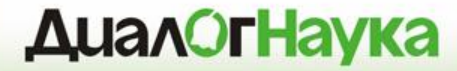

## **Решение Websense DLP**

*Пакеты*

#### **Пакеты Data Security**

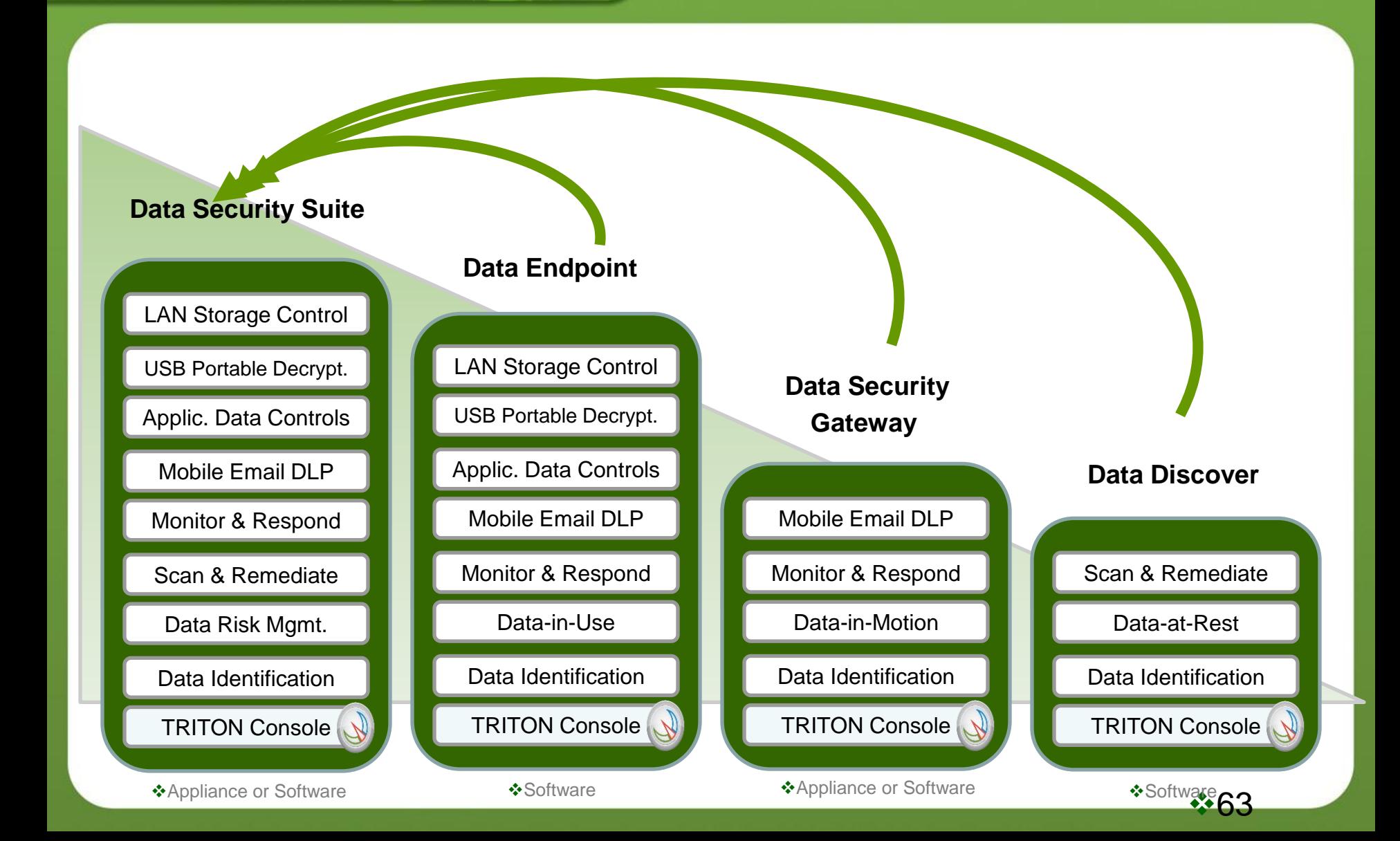

HTTF

**WEB** 

IMTER

### **Gartner, Forester**

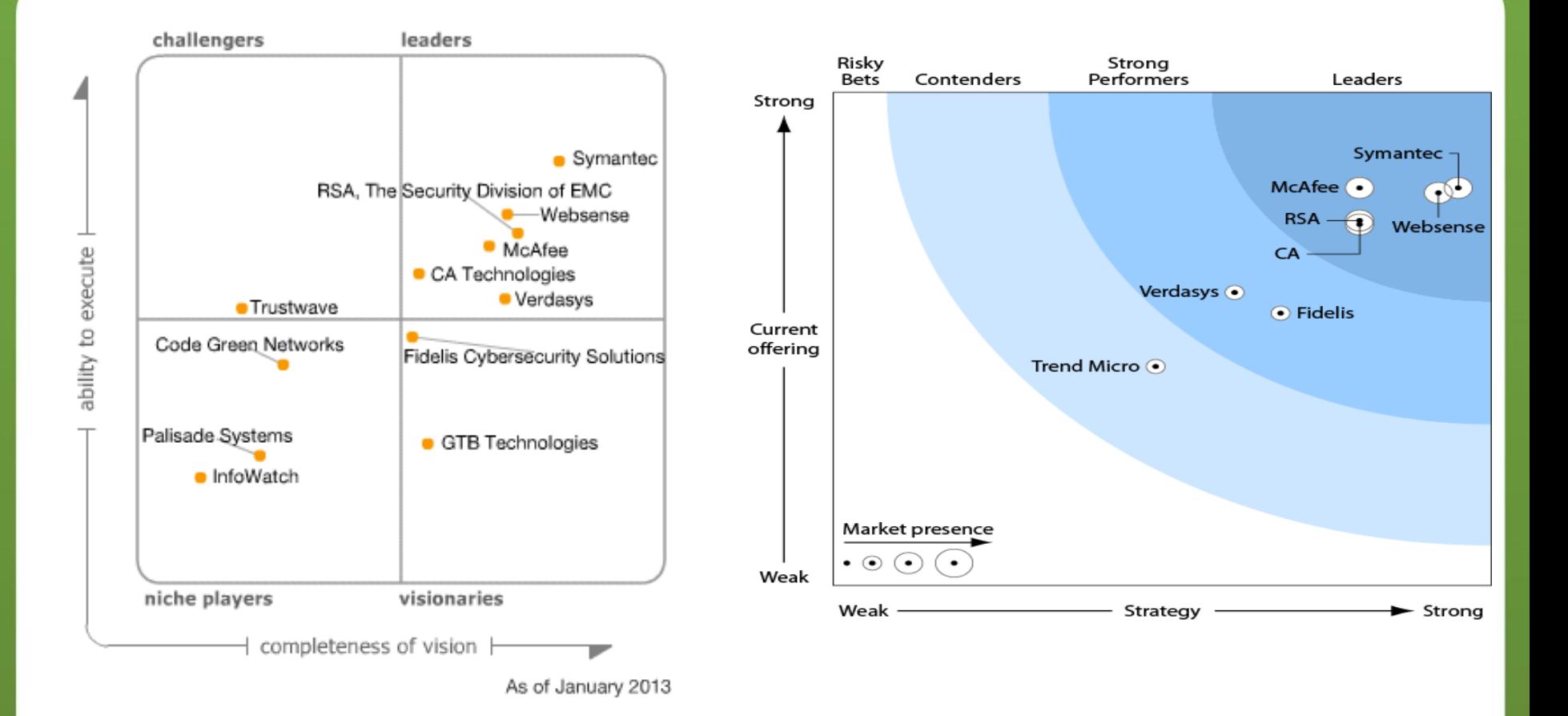

**WEB** 

**INTER** 

**WEB** 

#### **Ключевые клиенты Websense в РФ**

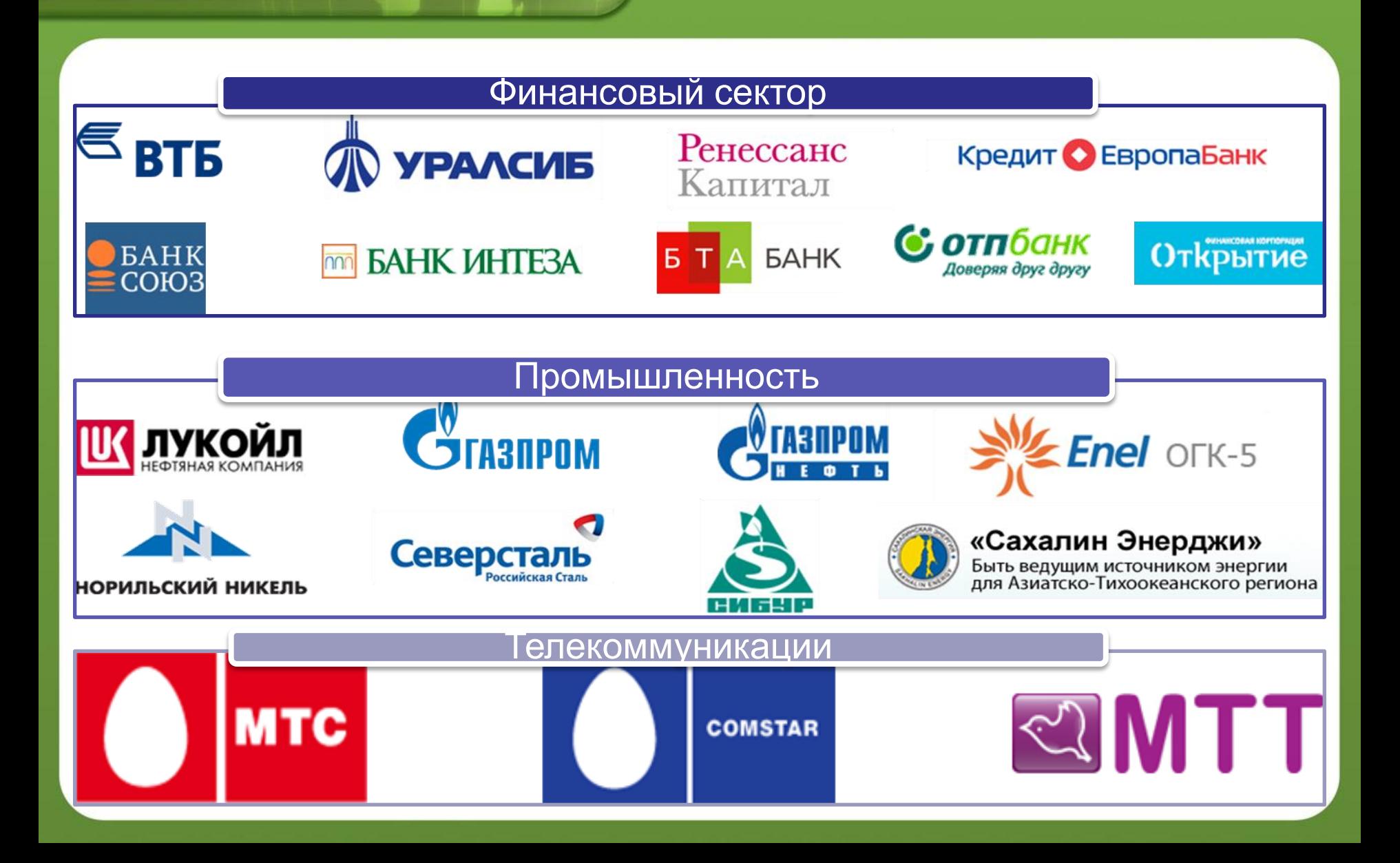

#### **Вывод**

- Комплексный подход к построению системы защиты
	- Более 90% утечек за прошлый год, согласно отчету Verizon, можно было предотвратить используя достаточно дешевые средства и способы защиты
- Руководство компании:

- Минимизация финансовых потерь, репутационных рисков
- Отдел ИБ:
	- Предотвращение и расследование инцидентов, связанных с утечкой конфиденциальной информации
- Отдел HR:
	- Выявление неблагонадёжных сотрудников. Лояльность персонала
- Отдел ИТ:
	- Снижение нагрузки на сотрудников ИТ, привлекающихся к расследованию инцидентов

**INTER** 

#### **Вопросы?**

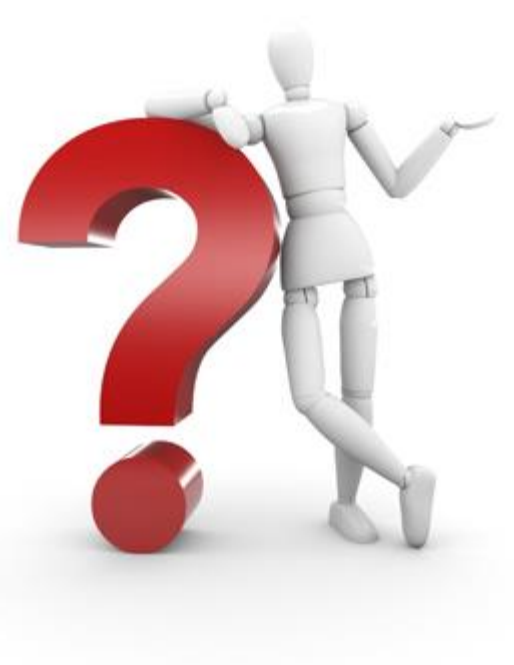

**ЗАО «ДиалогНаука»** Телефон: +7 (495) 980-67-Факс: +7 (495) 980-67-75

Роман Ванерке http://www.DialogNauka.ru e-mail: rv@DialogNauka.ru